# <span id="page-0-0"></span>Package: tic (via r-universe)

July 17, 2024

Type Package

Title Tasks Integrating Continuously: CI-Agnostic Workflow Definitions

Version 0.14.0

Description Provides a way to describe common build and deployment workflows for R-based projects: packages, websites (e.g. blogdown, pkgdown), or data processing (e.g. research compendia). The recipe is described independent of the continuous integration tool used for processing the workflow (e.g. 'GitHub Actions' or 'Circle CI'). This package has been peer-reviewed by rOpenSci (v0.3.0.9004).

License GPL  $(>= 2)$ 

URL <https://github.com/ropensci/tic>

#### BugReports <https://github.com/ropensci/tic/issues>

**Depends** R  $(>= 3.2.0)$ 

- **Imports** cli  $(>= 3.2.0)$ , crayon, git2r, lifecycle, magrittr, memoise, methods, pak, R6, remotes, rlang  $(>= 1.0.0)$ , usethis, with r
- Suggests base64enc, blogdown, bookdown, callr, circle, covr, desc, devtools, drat, fansi, gh  $(>= 1.1.0)$ , knitr, openssl, pkgdepends, pkgdown, purrr, rcmdcheck, rmarkdown, rprojroot, sodium, stats, stringr, test that  $(>= 2.1.0)$ , utils

#### VignetteBuilder knitr

RdMacros lifecycle

ByteCompile No

Config/testthat/edition 3

Config/testthat/parallel true

Encoding UTF-8

Roxygen list(markdown = TRUE)

RoxygenNote 7.2.3

SystemRequirements sodium harfbuzz fribidi libgit2

```
Collate 'base64.R' 'ci.R' 'circleci.R' 'droneci.R' 'dsl-storage.R'
      'dsl.R' 'gh-actions.R' 'git2r.R' 'helpers_github.R' 'install.R'
      'local.R' 'macro.R' 'macro-package-checks.R' 'macro-pkgdown.R'
      'macro-blogdown.R' 'macro-bookdown.R' 'macro-drat.R'
      'macro-readme-rmd.R' 'mock.R' 'print.R' 'repo.R' 'run.R'
      'stage.R' 'steps-base.R' 'steps-blogdown.R' 'steps-bookdown.R'
      'steps-code.R' 'steps-drat.R' 'steps-git.R' 'steps-install.R'
      'steps-rcmdcheck.R' 'steps-pkgdown.R' 'steps-session-info.R'
      'steps-ssh.R' 'steps-write-text-file.R' 'tic-package.R'
      'update-yaml-helpers.R' 'update-yaml.R' 'use-badge.R'
      'use-yaml.R' 'use_tic.R' 'utils.R'
```
Repository https://ropensci.r-universe.dev

RemoteUrl https://github.com/ropensci/tic

RemoteRef main

RemoteSha 380b98b52a1d3c42c177d28f0827d148971d33e9

# **Contents**

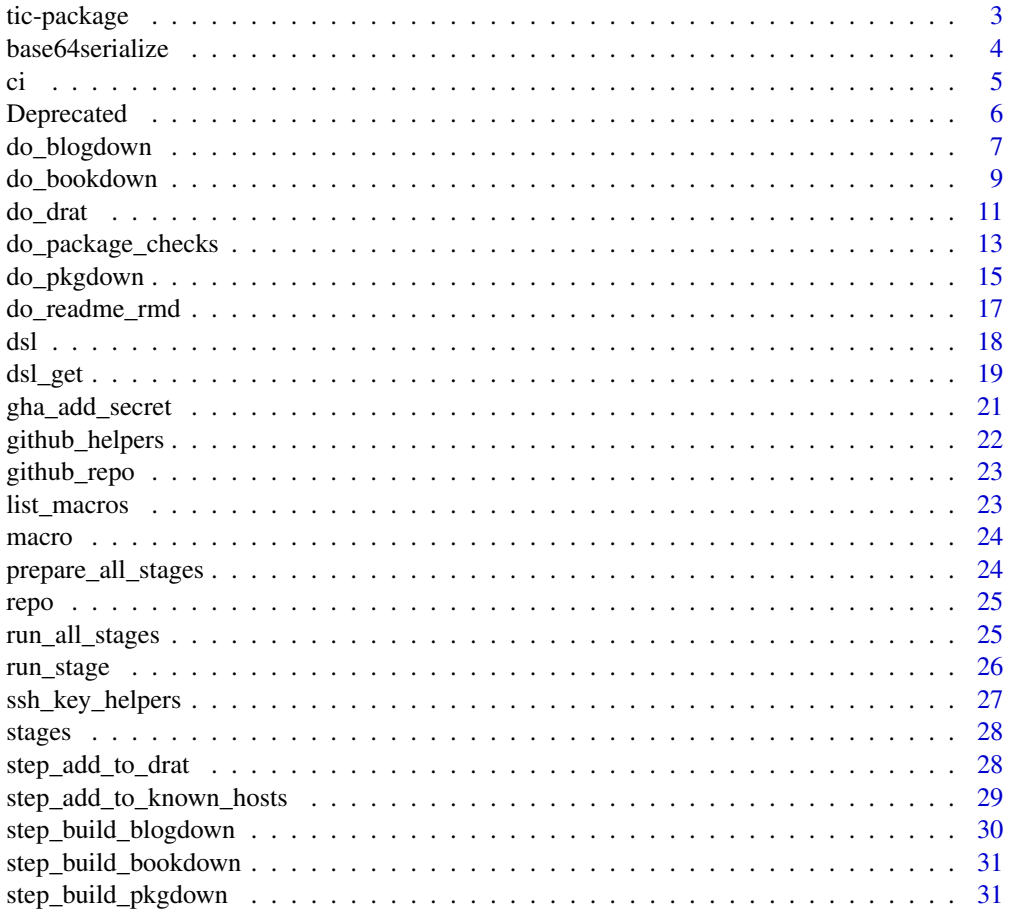

<span id="page-2-0"></span>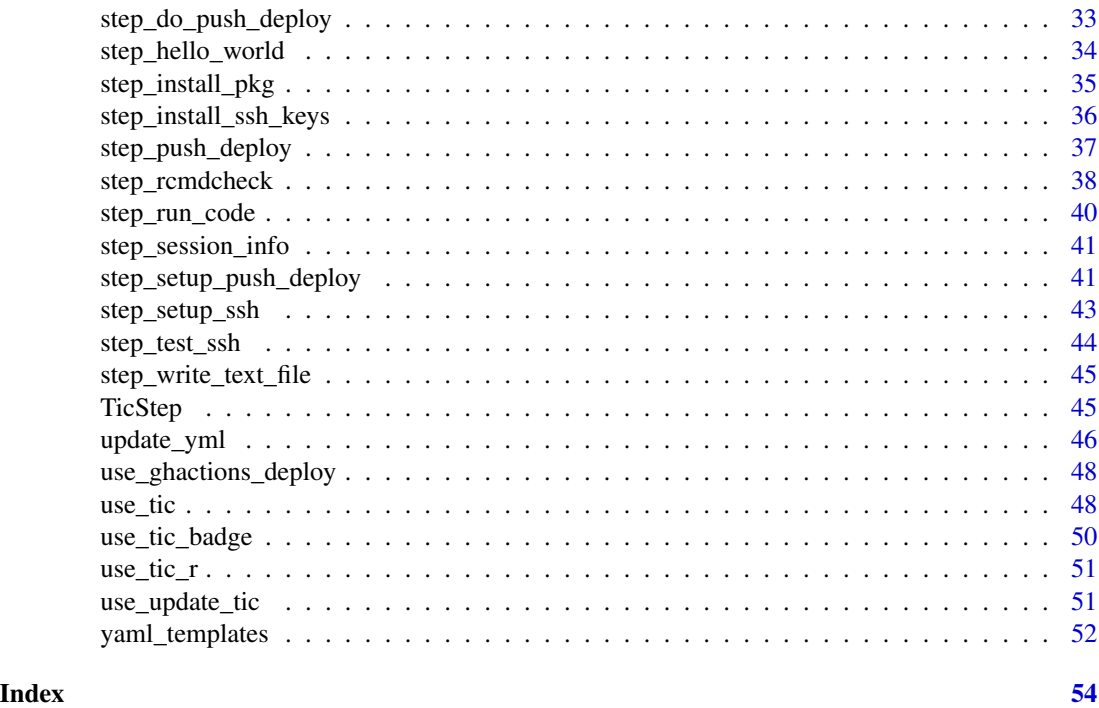

tic-package *tic: Tasks Integrating Continuously: CI-Agnostic Workflow Definitions*

# Description

Provides a way to describe common build and deployment workflows for R-based projects: packages, websites (e.g. blogdown, pkgdown), or data processing (e.g. research compendia). The recipe is described independent of the continuous integration tool used for processing the workflow (e.g. 'GitHub Actions' or 'Circle CI'). This package has been peer-reviewed by rOpenSci (v0.3.0.9004).

#### Details

The [use\\_tic\(\)](#page-47-1) function prepares a code repository for use with this package. See [DSL](#page-17-1) for an overview of tic's domain-specific language for defining stages and steps, [step\\_hello\\_world\(\)](#page-33-1) and the links therein for available steps, and [macro](#page-23-1) for an overview over the available macros that bundle several steps.

# Author(s)

Maintainer: Patrick Schratz <patrick.schratz@gmail.com> [\(ORCID\)](https://orcid.org/0000-0003-0748-6624)

Authors:

- Kirill Müller [\(ORCID\)](https://orcid.org/0000-0002-1416-3412)
- Mika Braginsky <mika.br@gmail.com>
- <span id="page-3-0"></span>• Karthik Ram <karthik.ram@gmail.com>
- Jeroen Ooms <jeroen.ooms@stat.ucla.edu>

Other contributors:

- Max Held (Max reviewed the package for ropensci, see <https://github.com/ropensci/softwarereview/issues/305>) [reviewer]
- Anna Krystalli (Anna reviewed the package for ropensci, see <https://github.com/ropensci/softwarereview/issues/305>) [reviewer]
- Laura DeCicco (Laura reviewed the package for ropensci, see <https://github.com/ropensci/softwarereview/issues/305>) [reviewer]
- rOpenSci [funder]

#### See Also

Useful links:

- <https://github.com/ropensci/tic>
- Report bugs at <https://github.com/ropensci/tic/issues>

base64serialize *Helpers for converting R objects to strings and back*

#### Description

base64serialize() converts an R object into a string suitable for storing in an environment variable. Use this function for encoding entire R objects (such as OAuth tokens).

base64unserialize() is the inverse operation to base64serialize(). Use this function in your tic.R to access the R object previously encoded by base64serialize().

#### Usage

base64serialize(x, compression = "gzip")

```
base64unserialize(x, compression = "gzip")
```
#### Arguments

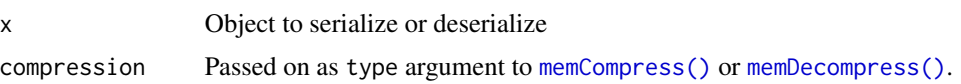

# Examples

serial <- base64serialize(1:10) base64unserialize(serial)

<span id="page-4-1"></span><span id="page-4-0"></span>Functions that return environment settings that describe the CI environment. The value is retrieved only once and then cached.

ci\_get\_branch(): Returns the current branch. Returns nothing if operating on a tag.

ci\_is\_tag(): Returns the current tag name. Returns nothing if a branch is selected.

ci\_get\_slug(): Returns the repo slug in the format user/repo or org/repo

ci\_get\_build\_number(): Returns the CI build number.

ci\_get\_build\_url(): Returns the URL of the current build.

ci\_get\_commit(): Returns the SHA1 of the current commit.

ci\_get\_env(): Return an environment or configuration variable.

ci\_is\_env(): Checks if an environment or configuration variable is set to a particular value.

ci\_has\_env(): Checks if an environment or configuration variable is set to any value.

ci\_can\_push(): Checks if push deployment is possible. Always true for local environments, CI environments require an environment variable (by default TIC\_DEPLOY\_KEY).

ci\_is\_interactive(): Returns whether the current build is run interactively or not. Global setup operations shouldn't be run on interactive CIs.

ci\_cat\_with\_color(): Colored output targeted to the CI log. The code argument can be an unevaluated call to a crayon function, the style will be applied even if it normally wouldn't be.

ci\_on\_circle(): Are we running on Circle CI?

ci\_on\_ghactions(): Are we running on GitHub Actions?

ci(): Return the current CI environment

#### Usage

```
ci_get_branch()
```
ci\_is\_tag()

ci\_get\_slug()

ci\_get\_build\_number()

ci\_get\_build\_url()

ci\_get\_commit()

ci\_get\_env(env)

# <span id="page-5-0"></span>6 Deprecated

```
ci_is_env(env, value)
   ci_has_env(env)
   ci_can_push(private_key_name = "TIC_DEPLOY_KEY")
   ci_is_interactive()
   ci_cat_with_color(code)
   ci_on_circle()
   ci_on_ghactions()
   ci()
Arguments
```
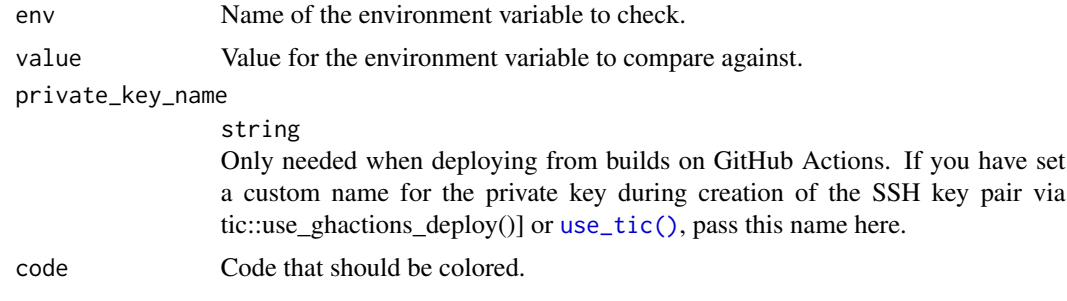

Deprecated *Deprecated functions*

# Description

add\_package\_checks() has been replaced by [do\\_package\\_checks\(\)](#page-12-1).

# Usage

```
add_package_checks(
  ...,
 warnings_are_errors = NULL,
 notes_are_errors = NULL,
 args = c("--no-manual", "--as-cran"),build_args = "--force",
 error_on = "warning",
  repos = repo_default(),
  timeout = Inf
\mathcal{E}
```
# <span id="page-6-0"></span>do\_blogdown 7

# Arguments

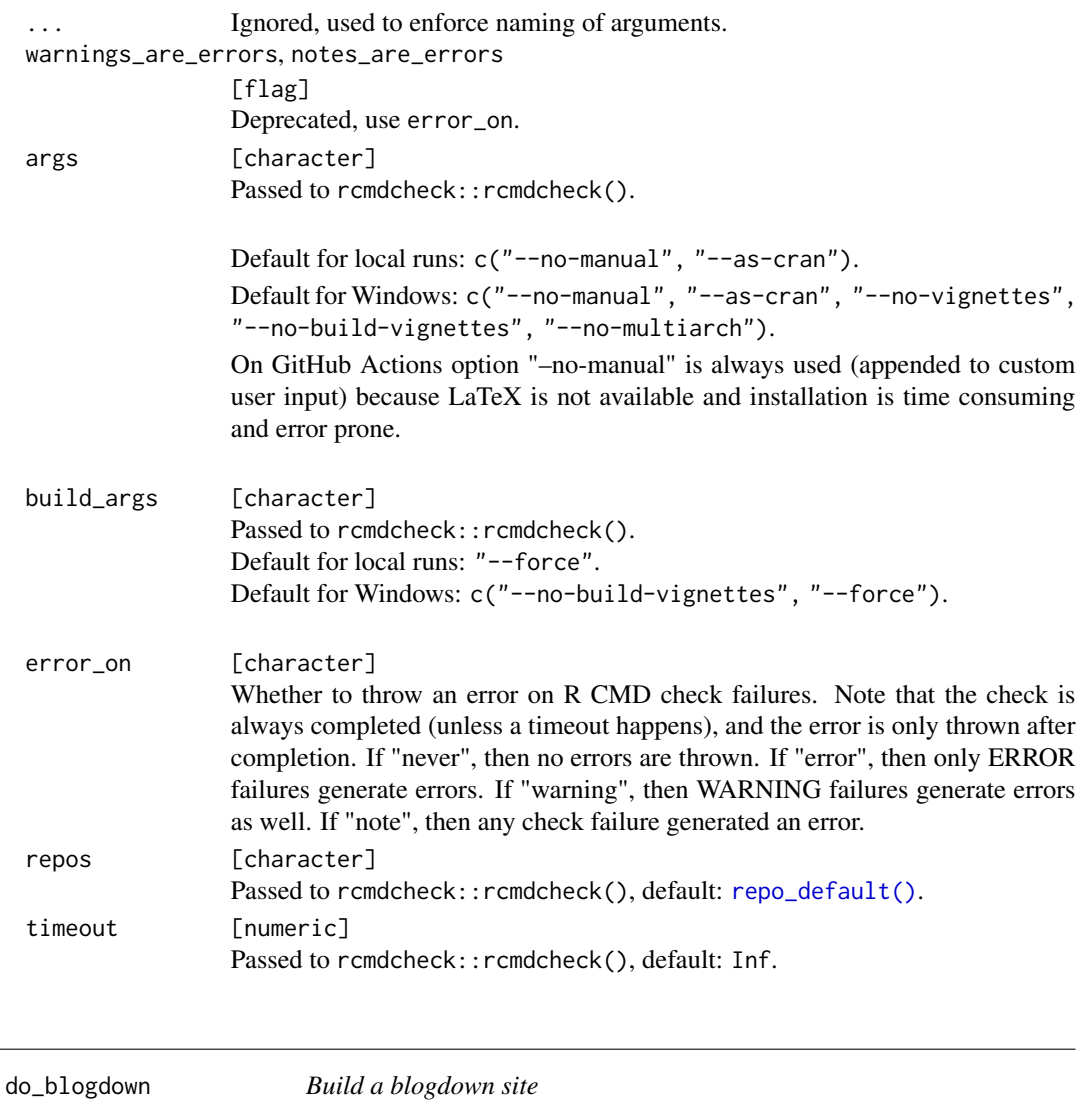

# <span id="page-6-1"></span>Description

do\_blogdown() adds default steps related to package checks to the "install", "before\_deploy", "script" and "deploy" stages.

- 1. [step\\_install\\_deps\(\)](#page-34-1) in the "install" stage
- 2. blogdown::install\_hugo() in the "install" stage to install the latest version of HUGO.
- 3. [step\\_session\\_info\(\)](#page-40-1) in the "install" stage.
- 4. [step\\_setup\\_ssh\(\)](#page-42-1) in the "before\_deploy" to setup the upcoming deployment (if deploy is set),
- <span id="page-7-0"></span>5. [step\\_setup\\_push\\_deploy\(\)](#page-40-2) in the "before\_deploy" stage (if deploy is set),
- 6. [step\\_build\\_blogdown\(\)](#page-29-1) in the "deploy" stage, forwarding all ... arguments.
- 7. [step\\_do\\_push\\_deploy\(\)](#page-32-1) in the "deploy" stage.

By default, the public/ directory is deployed to the gh-pages branch, keeping the history. If the output directory of your blog/theme is not "public" you need to change the "path" argument.

# Usage

```
do_blogdown(
  ...,
 deploy = NULL,
 orphan = FALSE,
 check = TRUE,path = "public",
 branch = "gh-pages",
 remote_url = NULL,
 commit_message = NULL,
 commit_paths = ".",
 force = FALSE,private_key_name = "TIC_DEPLOY_KEY",
 cname = NULL
)
```
# Arguments

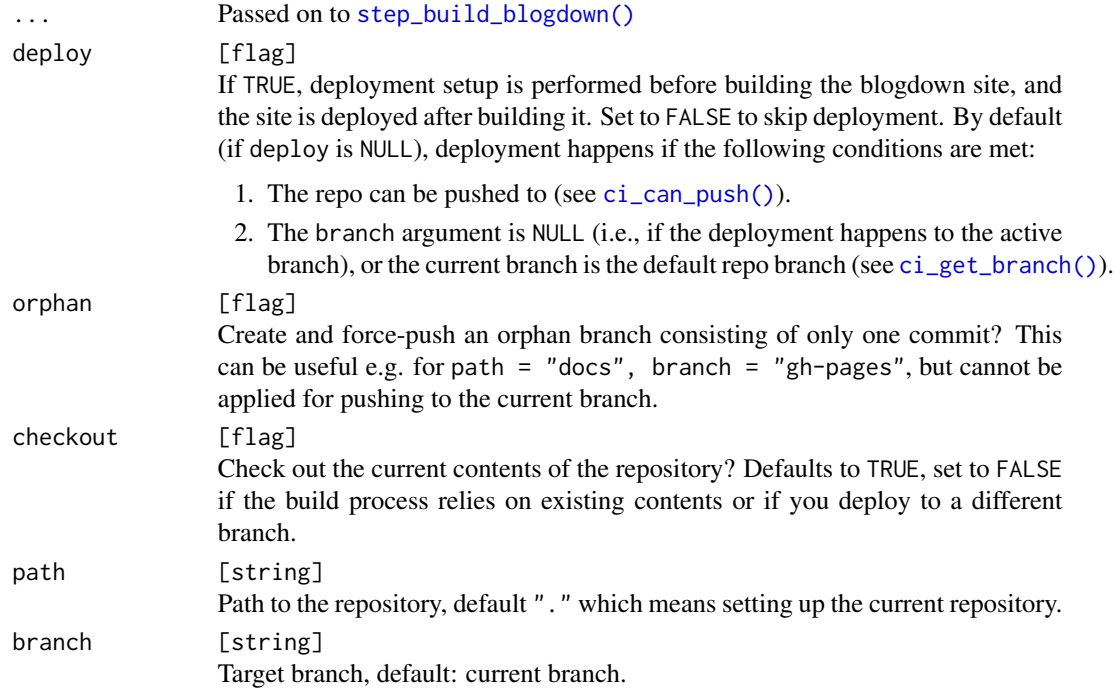

# <span id="page-8-0"></span>do\_bookdown 9

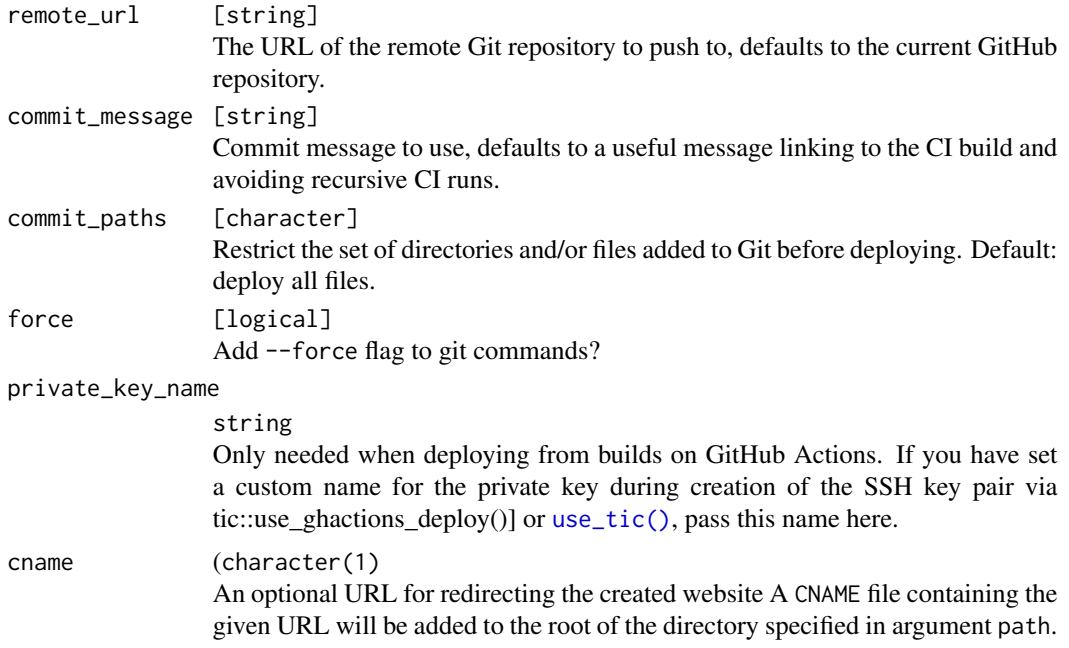

# See Also

Other macros: [do\\_bookdown\(](#page-8-1)), [do\\_drat\(](#page-10-1)), [do\\_package\\_checks\(](#page-12-1)), [do\\_pkgdown\(](#page-14-1)), [do\\_readme\\_rmd\(](#page-16-1)), [list\\_macros\(](#page-22-1))

# Examples

## Not run: dsl\_init() do\_blogdown() dsl\_get() ## End(Not run)

<span id="page-8-1"></span>do\_bookdown *Build a bookdown book*

# Description

do\_bookdown() adds default steps related to package checks to the "install", "before\_deploy", "script" and "deploy" stages.

- 1. [step\\_install\\_deps\(\)](#page-34-1) in the "install" stage
- 2. [step\\_session\\_info\(\)](#page-40-1) in the "install" stage.
- <span id="page-9-0"></span>3. [step\\_setup\\_ssh\(\)](#page-42-1) in the "before\_deploy" to setup the upcoming deployment (if deploy is set),
- 4. [step\\_setup\\_push\\_deploy\(\)](#page-40-2) in the "before\_deploy" stage (if deploy is set),
- 5. [step\\_build\\_bookdown\(\)](#page-30-1) in the "deploy" stage, forwarding all ... arguments.
- 6. [step\\_do\\_push\\_deploy\(\)](#page-32-1) in the "deploy" stage.

By default, the \_book/ directory is deployed to the gh-pages branch, keeping the history.

# Usage

do\_bookdown(

```
...,
 deploy = NULL,
 orphan = FALSE,
 checkout = TRUE,
 path = "_book",
 branch = "gh-pages",
 remote_url = NULL,
 commit_message = NULL,
 commit_paths = ".",
 force = FALSE,private_key_name = "TIC_DEPLOY_KEY",
 cname = NULL
\mathcal{L}
```
# Arguments

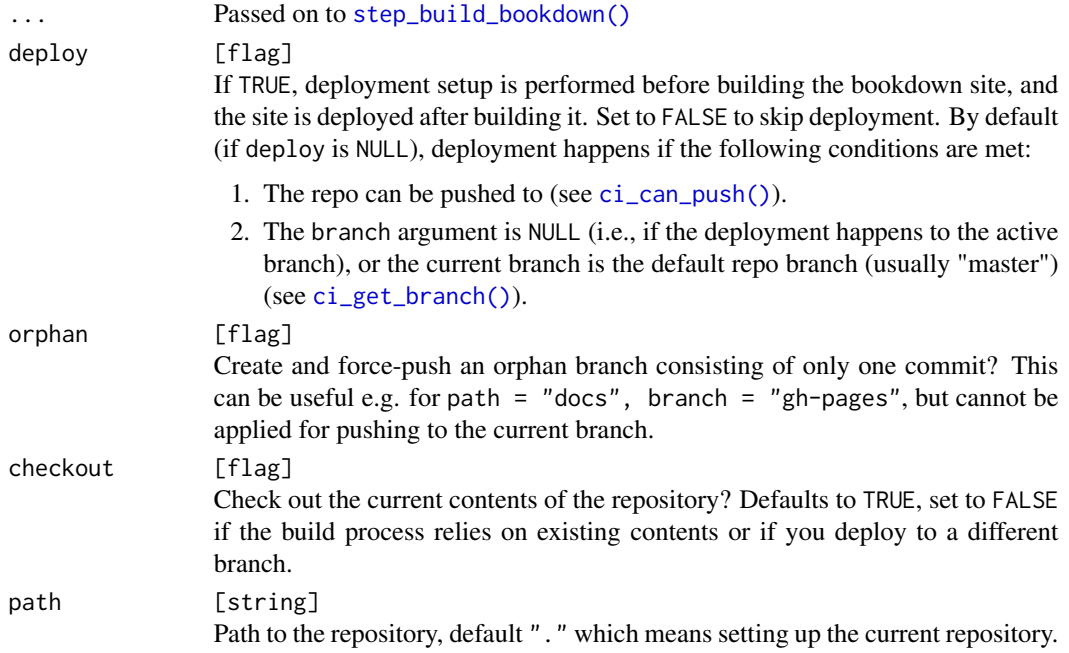

#### <span id="page-10-0"></span>do\_drat 11

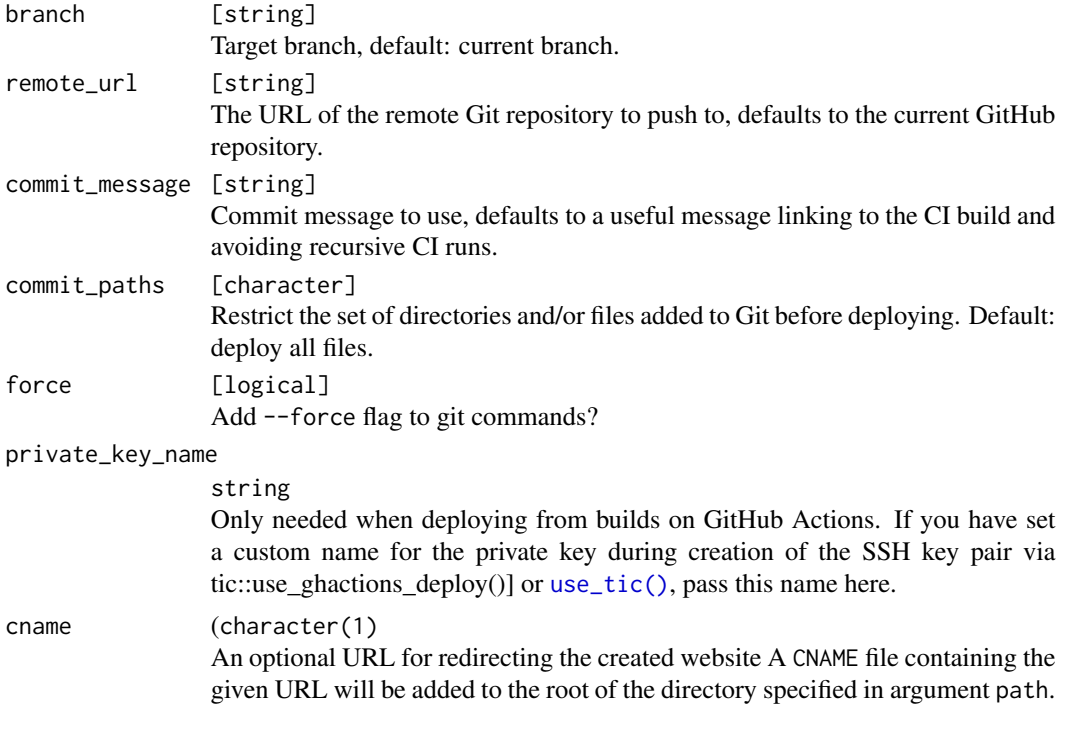

# See Also

Other macros: [do\\_blogdown\(](#page-6-1)), [do\\_drat\(](#page-10-1)), [do\\_package\\_checks\(](#page-12-1)), [do\\_pkgdown\(](#page-14-1)), [do\\_readme\\_rmd\(](#page-16-1)), [list\\_macros\(](#page-22-1))

# Examples

## Not run: dsl\_init()

do\_bookdown()

dsl\_get()

## End(Not run)

<span id="page-10-1"></span>do\_drat *Build and deploy drat repository*

# Description

do\_drat() builds and deploys R packages to a drat repository and adds default steps to the "install", "before\_deploy" and "deploy" stages:

1. [step\\_setup\\_ssh\(\)](#page-42-1) in the "before\_deploy" to setup the upcoming deployment

- <span id="page-11-0"></span>2. [step\\_setup\\_push\\_deploy\(\)](#page-40-2) in the "before\_deploy" stage (if deploy is set),
- 3. [step\\_add\\_to\\_drat\(\)](#page-27-1) in the "deploy"
- 4. [step\\_do\\_push\\_deploy\(\)](#page-32-1) in the "deploy" stage.

# Usage

```
do_drat(
 repo_slug = NULL,
 orphan = FALSE,
 checkout = TRUE,
 path = "~/git/drat",
 branch = NULL,remote_url = NULL,
  commit_message = NULL,
 commit_paths = ".",
 force = FALSE,private_key_name = "TIC_DEPLOY_KEY",
 deploy_dev = FALSE
)
```
# Arguments

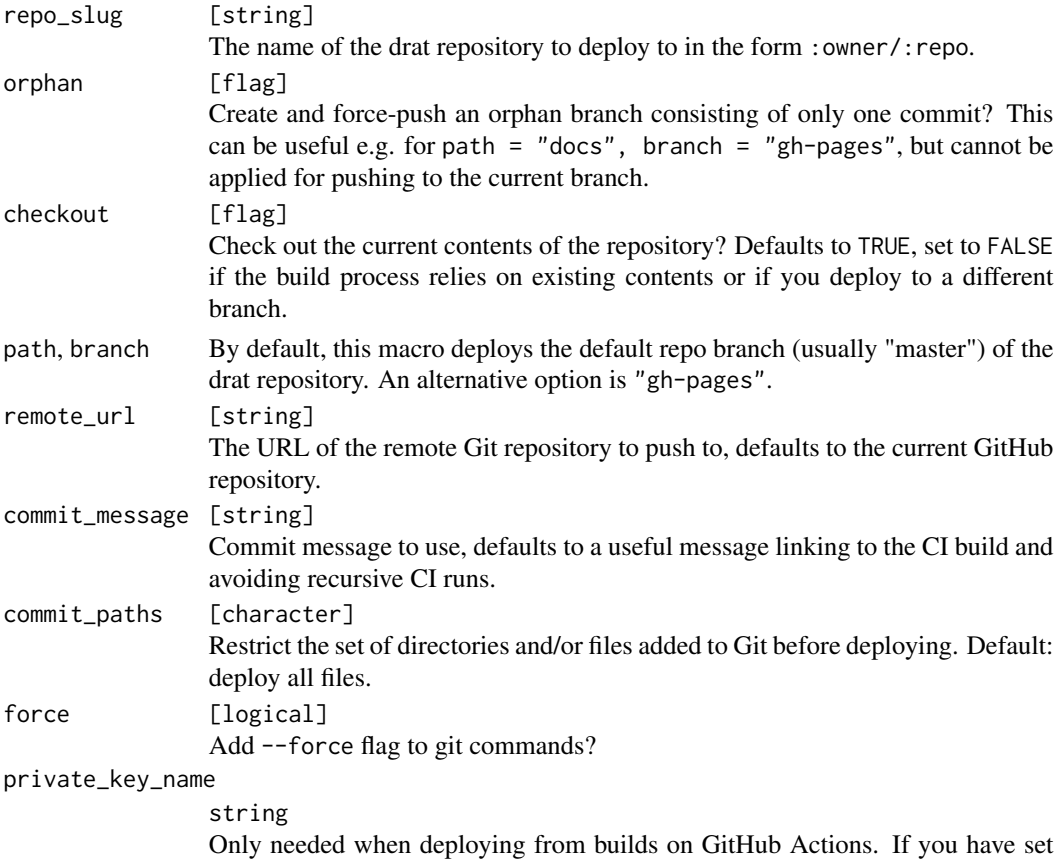

<span id="page-12-0"></span>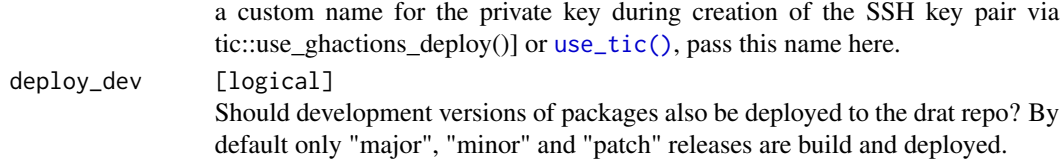

# Deployment

Deployment can only happen to the default repo branch (usually "master") or gh-pages branch because the GitHub Pages functionality from GitHub is used to access the drat repository later on. You need to enable this functionality when creating the drat repository on GitHub via Settings -> GitHub pages and set it to the chosen setting here.

To build and deploy Windows and macOS binaries, builds with deployment permissions need to be triggered. Have a look at <https://docs.ropensci.org/tic/articles/deployment.html> for more information and instructions.

# See Also

Other macros: [do\\_blogdown\(](#page-6-1)), [do\\_bookdown\(](#page-8-1)), [do\\_package\\_checks\(](#page-12-1)), [do\\_pkgdown\(](#page-14-1)), [do\\_readme\\_rmd\(](#page-16-1)), [list\\_macros\(](#page-22-1))

# Examples

## Not run: dsl\_init() do\_drat() dsl\_get() ## End(Not run)

<span id="page-12-1"></span>do\_package\_checks *Add default checks for packages*

#### Description

do\_package\_checks() adds default steps related to package checks to the "before\_install", "install", "script" and "after\_success" stages:

This macro is only available for R packages.

- 1. [step\\_install\\_deps\(\)](#page-34-1) in the "install" stage, using the repos argument.
- 2. [step\\_session\\_info\(\)](#page-40-1) in the "install" stage.
- 3. [step\\_rcmdcheck\(\)](#page-37-1) in the "script" stage, using the warnings\_are\_errors, notes\_are\_errors, args, and build\_args arguments.
- 4. A call to [covr::codecov\(\)](#page-0-0) in the "after\_success" stage (only if the codecov flag is set)

# Usage

```
do_package_checks(
  ...,
 codecov = !ci_is_interactive(),
 warnings_are_errors = NULL,
 notes_are_errors = NULL,
 args = NULL,build_args = NULL,
 error_on = "warning",
 repos = repo_default(),
  dependencies = TRUE,
  timeout = Inf,
 check_dir = "check"
\mathcal{L}
```
# Arguments

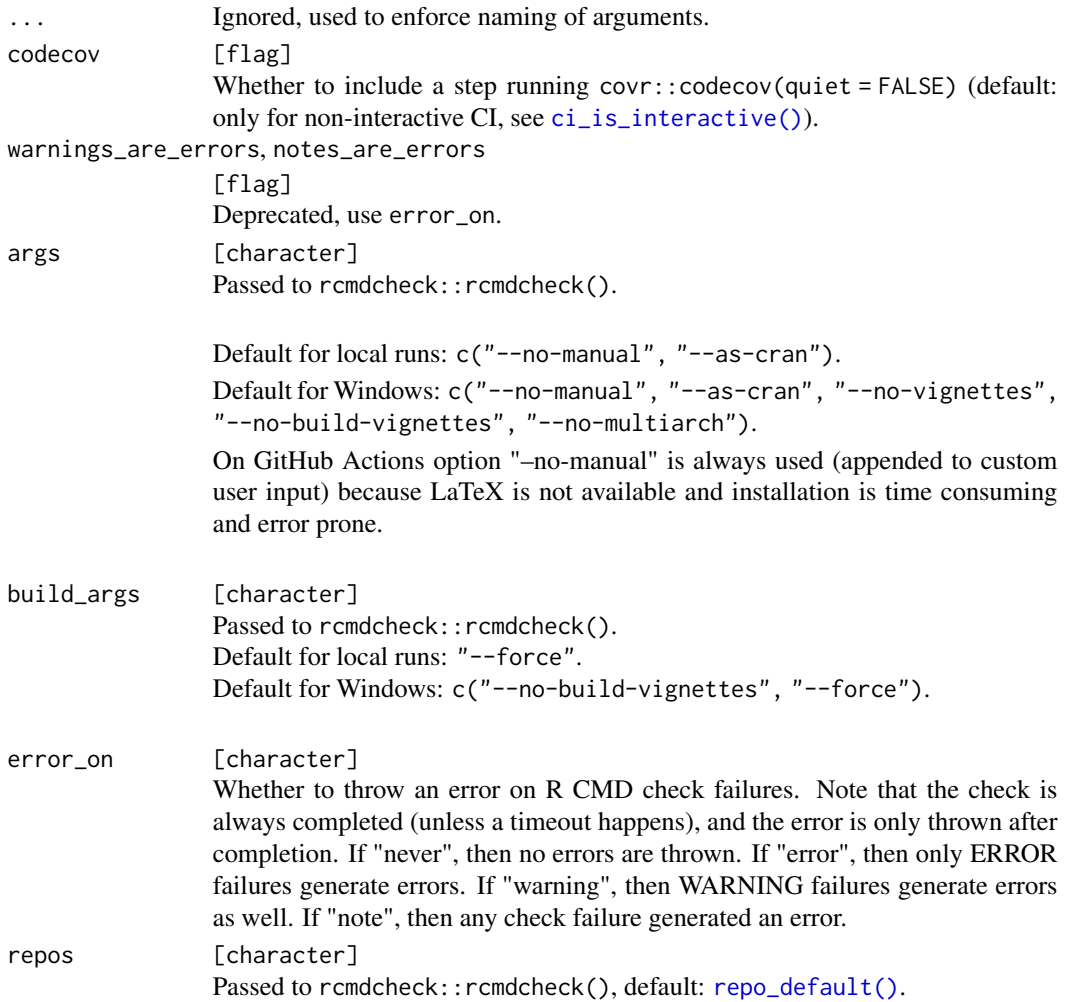

<span id="page-13-0"></span>

# <span id="page-14-0"></span>do\_pkgdown 15

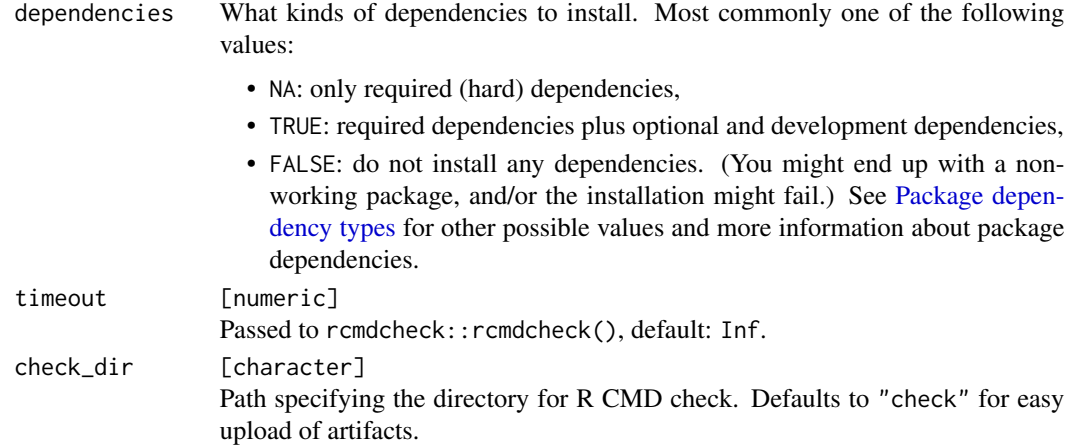

#### See Also

Other macros: [do\\_blogdown\(](#page-6-1)), [do\\_bookdown\(](#page-8-1)), [do\\_drat\(](#page-10-1)), [do\\_pkgdown\(](#page-14-1)), [do\\_readme\\_rmd\(](#page-16-1)), [list\\_macros\(](#page-22-1))

# Examples

dsl\_init() do\_package\_checks()

dsl\_get()

<span id="page-14-1"></span>do\_pkgdown *Build pkgdown documentation*

# Description

do\_pkgdown() builds and optionally deploys a pkgdown site and adds default steps to the "install", "before\_deploy" and "deploy" stages:

- 1. [step\\_install\\_deps\(\)](#page-34-1) in the "install" stage
- 2. [step\\_session\\_info\(\)](#page-40-1) in the "install" stage.
- 3. [step\\_setup\\_ssh\(\)](#page-42-1) in the "before\_deploy" to setup the upcoming deployment (if deploy is set and only on GitHub Actions),
- 4. [step\\_setup\\_push\\_deploy\(\)](#page-40-2) in the "before\_deploy" stage (if deploy is set),
- 5. [step\\_build\\_pkgdown\(\)](#page-30-2) in the "deploy" stage, forwarding all ... arguments.
- 6. [step\\_do\\_push\\_deploy\(\)](#page-32-1) in the "deploy" stage.

By default, the docs/ directory is deployed to the gh-pages branch, keeping the history.

# Usage

```
do_pkgdown(
  ...,
 deploy = NULL,
 orphan = FALSE,
 check = TRUE,path = "docs",branch = "gh-pages",
 remote_url = NULL,
 commit_message = NULL,
 commit_paths = ".",
 force = FALSE,private_key_name = "TIC_DEPLOY_KEY"
\mathcal{L}
```
# Arguments

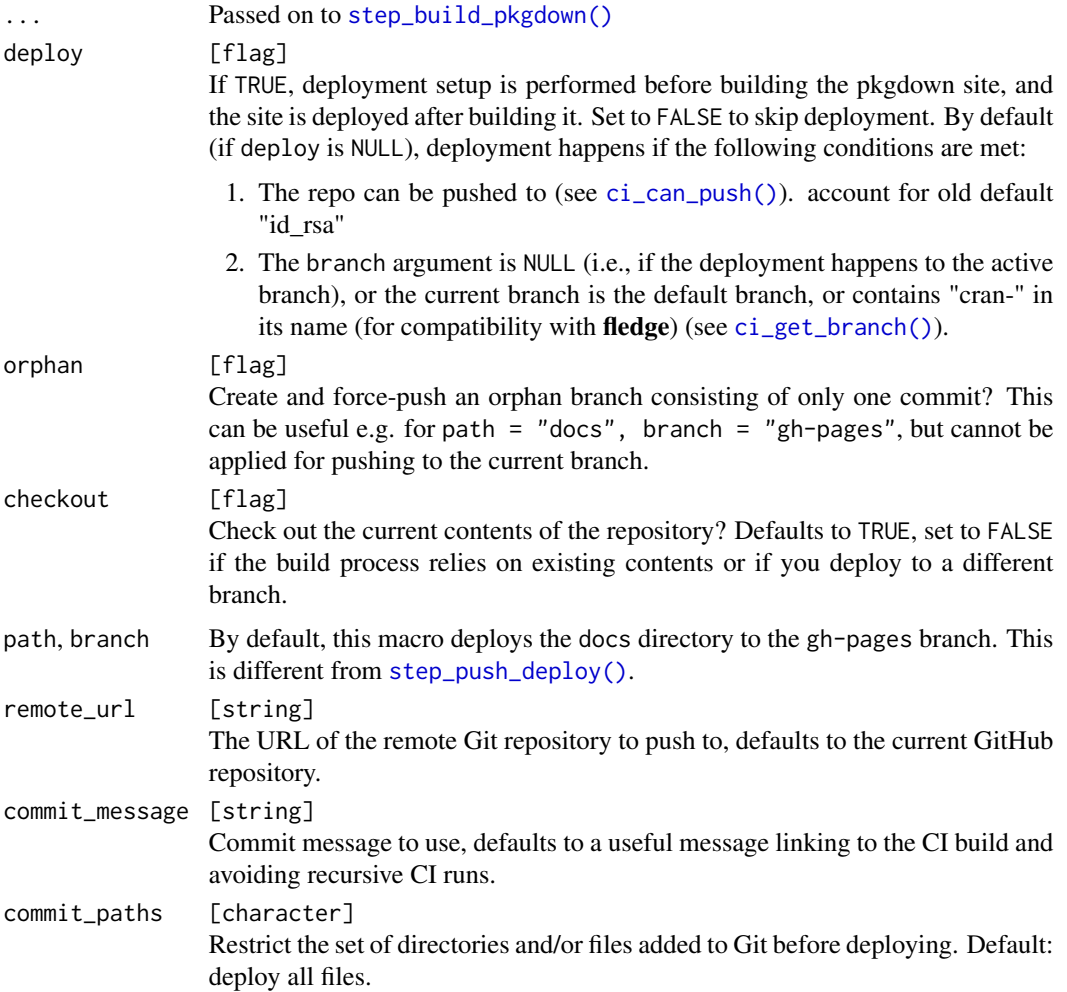

<span id="page-15-0"></span>

# <span id="page-16-0"></span>do\_readme\_rmd 17

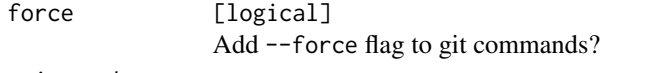

private\_key\_name

string Only needed when deploying from builds on GitHub Actions. If you have set a custom name for the private key during creation of the SSH key pair via tic::use\_ghactions\_deploy()] or [use\\_tic\(\)](#page-47-1), pass this name here.

#### See Also

Other macros: [do\\_blogdown\(](#page-6-1)), [do\\_bookdown\(](#page-8-1)), [do\\_drat\(](#page-10-1)), [do\\_package\\_checks\(](#page-12-1)), [do\\_readme\\_rmd\(](#page-16-1)), [list\\_macros\(](#page-22-1))

#### Examples

## Not run: dsl\_init() do\_pkgdown() dsl\_get() ## End(Not run)

<span id="page-16-1"></span>do\_readme\_rmd *Render a R Markdown README and deploy to Github*

# Description

# [Experimental]

do\_readme\_rmd() renders an R Markdown README and deploys the rendered README.md file to Github. It adds default steps to the "before\_deploy" and "deploy" stages:

- 1. [step\\_setup\\_ssh\(\)](#page-42-1) in the "before\_deploy" to setup the upcoming deployment
- 2. [step\\_setup\\_push\\_deploy\(\)](#page-40-2) in the "before\_deploy" stage
- 3. rmarkdown::render() in the "deploy" stage
- 4. [step\\_do\\_push\\_deploy\(\)](#page-32-1) in the "deploy" stage.

#### Usage

```
do_readme_rmd(
  checkout = TRUE,remote_url = NULL,
 commit_message = NULL,
 force = FALSE,private_key_name = "TIC_DEPLOY_KEY"
)
```
# <span id="page-17-0"></span>Arguments

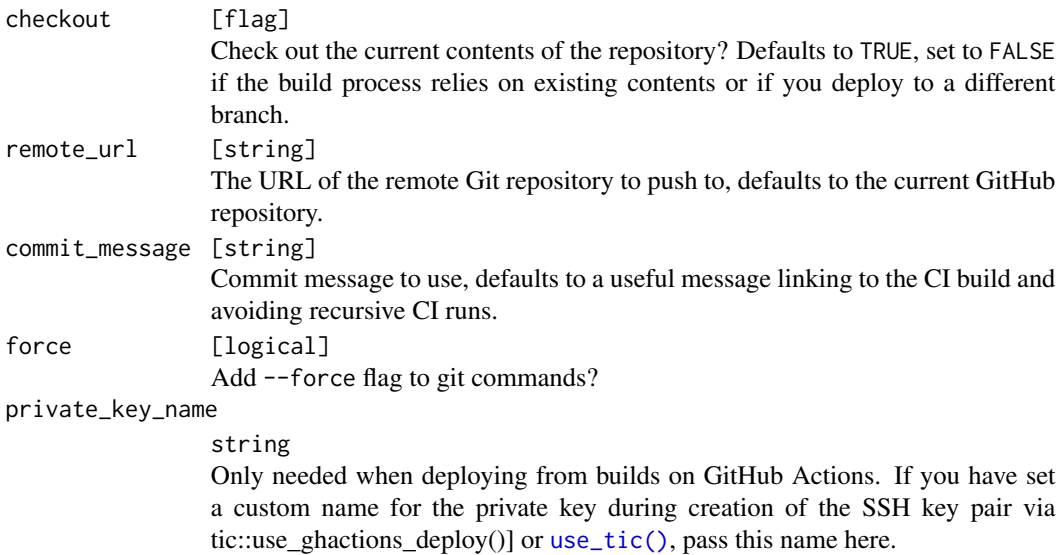

# See Also

Other macros: [do\\_blogdown\(](#page-6-1)), [do\\_bookdown\(](#page-8-1)), [do\\_drat\(](#page-10-1)), [do\\_package\\_checks\(](#page-12-1)), [do\\_pkgdown\(](#page-14-1)), [list\\_macros\(](#page-22-1))

#### Examples

## Not run: dsl\_init() do\_readme\_rmd() dsl\_get() ## End(Not run)

dsl *tic's domain-specific language*

#### <span id="page-17-1"></span>Description

Functions to define stages and their constituent steps. The [macros](#page-23-1) combine several steps and assign them to relevant stages. See [dsl\\_get\(\)](#page-18-1) for functions to access the storage for the stages and their steps.

get\_stage() returns a TicStage object for a stage given by name. This function can be called directly in the tic.R configuration file, which is processed by  $ds1\_load()$ .

add\_step() adds a step to a stage, see [step\\_hello\\_world\(\)](#page-33-1) and the links therein for available steps.

add\_code\_step() is a shortcut for add\_step(step\_run\_code(...)).

#### <span id="page-18-0"></span>dsl\_get 19

# Usage

```
get_stage(name)
add_step(stage, step)
add_code_step(stage, call = NULL, prepare_call = NULL)
```
# Arguments

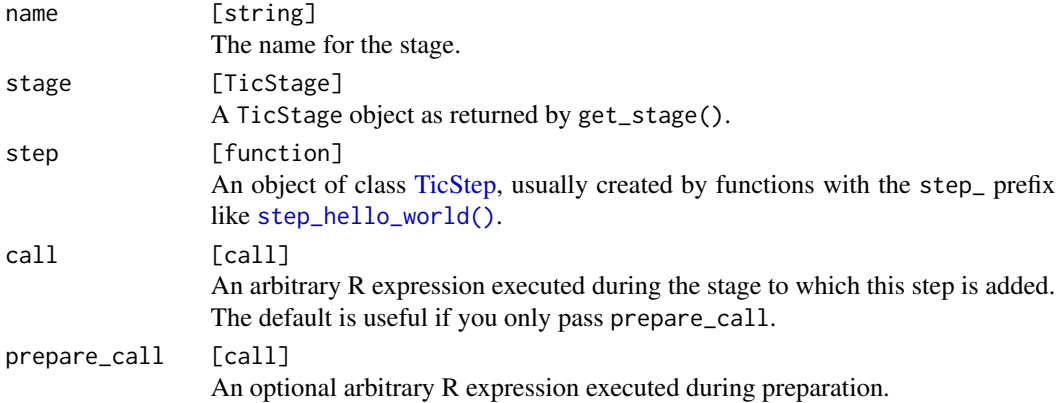

#### Examples

```
dsl_init()
get_stage("script")
get_stage("script") %>%
  add_step(step_hello_world())
get_stage("script")
get_stage("script") %>%
  add_code_step(print("Hi!"))
get_stage("script")
```
<span id="page-18-1"></span>dsl\_get *Stages and steps*

#### <span id="page-18-2"></span>Description

tic works in a declarative way, centered around the tic.R file created by [use\\_tic\(\)](#page-47-1). This file contains the *definition* of the steps to be run in each stage: calls to [get\\_stage\(\)](#page-17-1) and [add\\_step\(\)](#page-17-1), or macros like [do\\_package\\_checks\(\)](#page-12-1).

<span id="page-19-0"></span>Normally, this file is never executed directly. Running these functions in an interactive session will not carry out the respective actions. Instead, a description of the code that would have been run is printed to the console. Edit tic.R to configure your CI builds. See vignette("build-lifecycle", package = "tic") for more details.

### Usage

```
dsl_get()
dsl\_load(path = "tic.R", force = FALSE, quiet = FALSE)dsl_init(quiet = FALSE)
```
#### Arguments

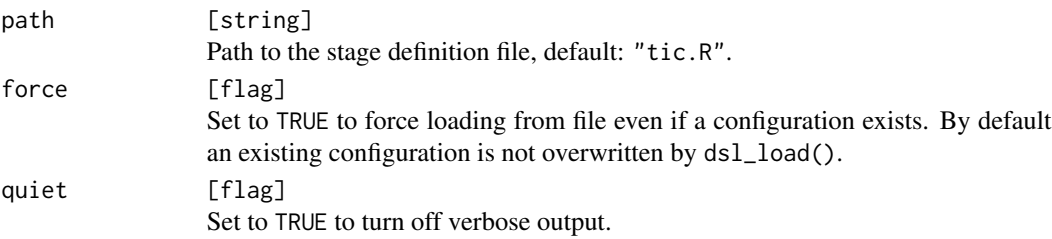

# Details

Stages and steps defined using tic's [DSL](#page-17-1) are stored in an internal object in the package. The stages are accessible through dsl\_get(). When running the [stages,](#page-27-2) by default a configuration defined in the tic.R file is loaded with dsl\_load(). See [use\\_tic\(\)](#page-47-1) for setting up a tic.R file.

For interactive tests, an empty storage can be initialized with  $dsl\_init()$ . This happens automatically the first time dsl\_get() is called (directly or indirectly).

# Value

A named list of opaque stage objects with a "class" attribute and a corresponding [print\(\)](#page-0-0) method for pretty output. Use the high-level [get\\_stage\(\)](#page-17-1) and [add\\_step\(\)](#page-17-1) functions to configure, and the [stages](#page-27-2) functions to run.

# Examples

```
## Not run:
dsl_init()
dsl_get()
dsl_load(system.file("templates/package/tic.R", package = "tic"))
dsl_load(system.file("templates/package/tic.R", package = "tic"),
 force =
   TRUE
)
dsl_get()
```
<span id="page-20-0"></span>## End(Not run)

<span id="page-20-1"></span>gha\_add\_secret *Add a GitHub Actions secret to a repository*

#### Description

Encrypts the supplied value using libsodium and adds it as a secret to the given GitHub repository. Secrets can be be used in GitHub Action runs as environment variables. A common use case is to encrypt Personal Access Tokens (PAT) or API keys.

This is the same as adding a secret manually in GitHub via "Settings" -> "Secrets" -> "New repository secret"

# Usage

```
gha_add_secret(
  secret,
 name,
  repo_slug = NULL,
  remote = "origin",
 visibility = "all",
  selected_repositories = NULL
)
```
# Arguments

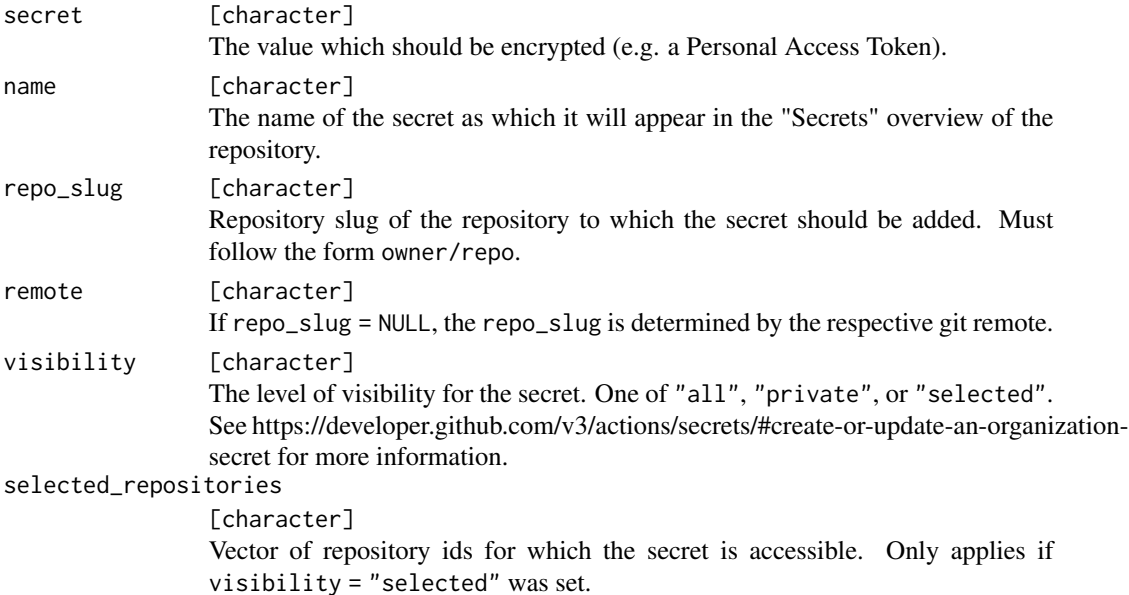

# Examples

```
## Not run:
gha_add_secret("supersecret", name = "MY_SECRET", repo = "ropensci/tic")
## End(Not run)
```
github\_helpers *Github API helpers*

# Description

- auth\_github(): Creates a GITHUB\_TOKEN and asks to store it in your .Renviron file.
- get\_owner(): Returns the owner of a Github repo.
- get\_repo(): Returns the repo name of a Github repo for a given remote.
- get\_repo\_slug(): Returns the repo slug of a Github repo (<owner>/<repo>).

# Usage

```
auth_github()
get_owner(remote = "origin")
get_user()
get_repo(remote = "origin")
get_repo_slug(remote = "origin")
```
#### Arguments

remote [string] The Github remote which should be used. Defaults to "origin".

<span id="page-21-0"></span>

<span id="page-22-2"></span><span id="page-22-0"></span>

github\_repo() returns the true repository name as string. Retrieves metadata about a Git repository from GitHub. github\_info() returns a list as obtained from the GET "/repos/:repo" API.

# Usage

```
github_repo(
 path = usethis::proj_get(),
  info = github_info(path, remote = remote),
  remote = "origin"
\mathcal{L}github_info(path = usethis::proj_get(), remote = "origin")
uses_github(path = usethis::proj_get())
```
# Arguments

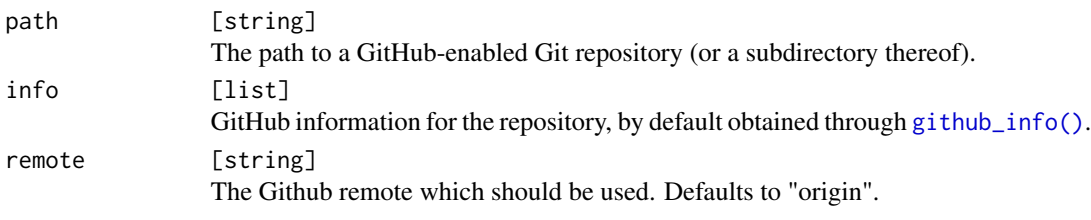

<span id="page-22-1"></span>list\_macros *List available macros*

# Description

Lists available macro functions of the tic package.

# Usage

list\_macros()

#### Value

[character](#page-0-0)

#### <span id="page-23-0"></span>See Also

Other macros: [do\\_blogdown\(](#page-6-1)), [do\\_bookdown\(](#page-8-1)), [do\\_drat\(](#page-10-1)), [do\\_package\\_checks\(](#page-12-1)), [do\\_pkgdown\(](#page-14-1)), [do\\_readme\\_rmd\(](#page-16-1))

<span id="page-23-1"></span>

macro *Macros*

#### Description

The [DSL](#page-17-1) offers a fine-grained interface to the individual stages of a CI run. Macros are tic's way of adding several related steps to the relevant stages. All macros use the do\_ prefix.

The [do\\_package\\_checks\(\)](#page-12-1) macro adds default checks for R packages, including installation of dependencies and running a test coverage analysis.

The [do\\_pkgdown\(\)](#page-14-1) macro adds the necessary steps for building and deploying **pkgdown** documentation for a package.

The [do\\_blogdown\(\)](#page-6-1) macro adds the necessary steps for building and deploying a **blogdown** blog.

The [do\\_bookdown\(\)](#page-8-1) macro adds the necessary steps for building and deploying a **bookdown** book.

The [do\\_drat\(\)](#page-10-1) macro adds the necessary steps for building and deploying a drat repository to host R package sources.

The [do\\_readme\\_rmd\(\)](#page-16-1) macro renders an R Markdown README and deploys the rendered README.md file to Github.

<span id="page-23-2"></span>prepare\_all\_stages *Prepare all stages*

#### Description

Run the prepare() method for all defined steps for which the check() method returns TRUE.

#### Usage

```
prepare_all_stages(stages = dsl_load())
```
#### Arguments

stages [named list] A named list of TicStage objects as returned by [dsl\\_load\(\)](#page-18-2), by default loaded from tic.R.

#### See Also

**[TicStep](#page-44-1)** 

Other runners: [run\\_all\\_stages\(](#page-24-2)), [run\\_stage\(](#page-25-1))

<span id="page-24-1"></span><span id="page-24-0"></span>These functions can be used as convenient shortcuts for the repos argument to e.g. [do\\_package\\_checks\(\)](#page-12-1) and [step\\_install\\_deps\(\)](#page-34-1).

repo\_default() returns the value of the "repos" option, or repo\_cloud() if the option is not set.

repo\_cloud() returns RStudio's CRAN mirror.

repo\_cran() returns the master CRAN repo.

repo\_bioc() returns Bioconductor repos from [remotes::bioc\\_install\\_repos\(\)](#page-0-0), in addition to the default repo.

#### Usage

repo\_default()

repo\_cloud()

repo\_cran()

repo\_bioc(base = repo\_default())

#### Arguments

base The base repo to use, defaults to repo\_default(). Pass NULL to install only from Bioconductor repos.

<span id="page-24-2"></span>run\_all\_stages *Emulate a CI run locally*

# Description

Runs predefined [stages](#page-27-2) similarly to the chosen CI provider. The run aborts on error, the after\_failure stage is never run.

#### Usage

run\_all\_stages(stages = dsl\_load())

#### Arguments

stages [named list] A named list of TicStage objects as returned by [dsl\\_load\(\)](#page-18-2), by default loaded from tic.R.

26 run\_stage run\_stage run\_stage run\_stage run\_stage run\_stage run\_stage run\_stage

# Details

The stages are run in the following order:

- 1. before\_install()
- 2. install()
- 3. after\_install()
- 4. before\_script()
- 5. script()
- 6. after\_success()
- 7. before\_deploy()
- 8. deploy()
- 9. after\_deploy()
- 10. after\_script()

# See Also

Other runners: [prepare\\_all\\_stages\(](#page-23-2)), [run\\_stage\(](#page-25-1))

<span id="page-25-1"></span>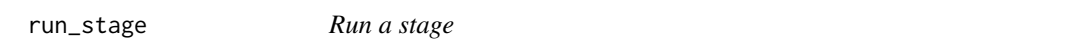

# Description

Run the run\_all() method for all defined steps of a stage for which the check() method returns TRUE.

# Usage

run\_stage(name, stages = dsl\_load())

# Arguments

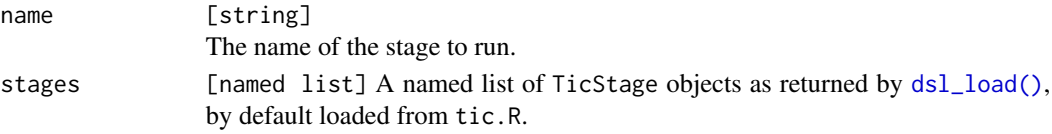

# See Also

# **[TicStep](#page-44-1)**

Other runners: [prepare\\_all\\_stages\(](#page-23-2)), [run\\_all\\_stages\(](#page-24-2))

<span id="page-25-0"></span>

<span id="page-26-0"></span>ssh\_key\_helpers *SSH key helpers*

# Description

SSH key helpers

# Usage

```
github_add_key(
 pubkey,
 repo = get_repo(remote),
 user = get_user(),
 title = "ghactions",
 remote = "origin",
 check_role = TRUE
\mathcal{E}check_admin_repo(owner, user, repo)
```
get\_role\_in\_repo(owner, user, repo)

get\_public\_key(key)

encode\_private\_key(key)

check\_private\_key\_name(string)

# Arguments

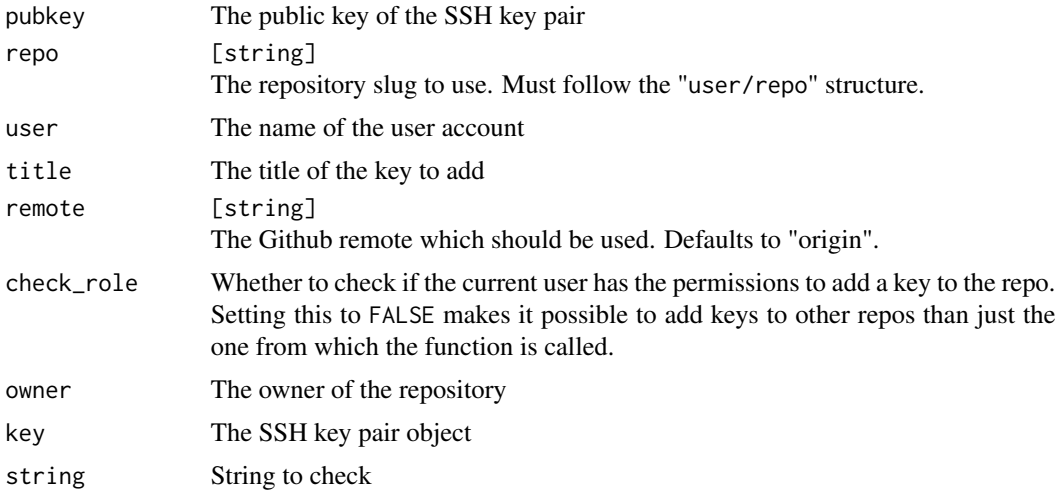

<span id="page-27-2"></span><span id="page-27-0"></span>

Stages available in the CI provider, for which shortcuts have been defined. All these functions call [run\\_stage\(\)](#page-25-1) with the corresponding stage name.

#### Usage

```
before_install(stages = dsl_load())
install(stages = dsl_load())
after_install(stages = dsl_load())
before_script(stages = dsl_load())
script(stages = dsl_load())
after_success(stages = dsl_load())
after_failure(stages = dsl_load())
before_deploy(stages = dsl_load())
deploy(stages = dsl_load())
after_deploy(stages = dsl_load())
after_script(stages = dsl_load())
```
# Arguments

stages [named list] A named list of TicStage objects as returned by [dsl\\_load\(\)](#page-18-2), by default loaded from tic.R.

<span id="page-27-1"></span>step\_add\_to\_drat *Step: Add built package to a drat*

#### Description

Builds a package (binary on OS X or Windows) and inserts it into an existing drat repository via [drat::insertPackage\(\)](#page-0-0).

#### <span id="page-28-0"></span>Usage

```
step_add_to_drat(repo_slug = NULL, deploy_dev = FALSE)
```
#### Arguments

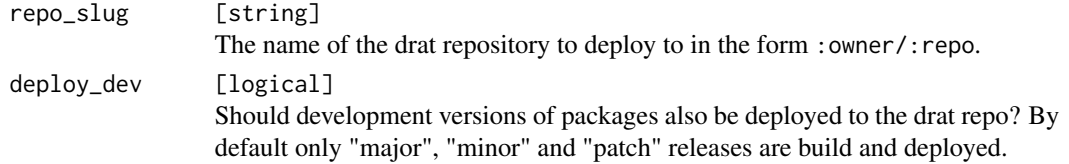

# See Also

```
Other steps: step_add_to_known_hosts(), step_build_pkgdown(), step_do_push_deploy(),
step_hello_world(), step_install_pkg, step_install_ssh_keys(), step_push_deploy(),
step_run_code(), step_session_info(), step_setup_push_deploy(), step_setup_ssh(), step_test_ssh(),
step_write_text_file()
```
# Examples

```
dsl_init()
get_stage("script") %>%
  add_step(step_add_to_drat())
dsl_get()
```
<span id="page-28-1"></span>step\_add\_to\_known\_hosts

*Step: Add to known hosts*

# Description

Adds a host name to the ~/.ssh/known\_hosts file to allow subsequent SSH access. Requires ssh-keyscan on the system PATH.

### Usage

step\_add\_to\_known\_hosts(host = "github.com")

#### Arguments

host [string] The host name to add to the known\_hosts file, default: github.com.

# See Also

```
Other steps: step_add_to_drat(), step_build_pkgdown(), step_do_push_deploy(), step_hello_world(),
step_install_pkgstep_install_ssh_keys(step_push_deploy(step_run_code(step_session_info(),
step_setup_push_deploy(), step_setup_ssh(), step_test_ssh(), step_write_text_file()
```
#### Examples

```
dsl_init()
get_stage("before_deploy") %>%
 add_step(step_add_to_known_hosts("gitlab.com"))
```
dsl\_get()

<span id="page-29-1"></span>step\_build\_blogdown *Step: Build a Blogdown Site*

# **Description**

Build a Blogdown site using [blogdown::build\\_site\(\)](#page-0-0).

#### Usage

```
step_build_blogdown(...)
```
#### Arguments

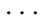

Arguments passed on to [blogdown::build\\_site](#page-0-0)

local Whether to build the website locally. This argument is passed to [hugo\\_build\(](#page-0-0)), and local = TRUE is mainly for serving the site locally via [serve\\_site\(](#page-0-0)).

- run\_hugo Whether to run hugo\_build() after R Markdown files are compiled.
- build\_rmd Whether to (re)build R Markdown files. By default, they are not built. See 'Details' for how build\_rmd = TRUE works. Alternatively, it can take a vector of file paths, which means these files are to be (re)built. Or you can provide a function that takes a vector of paths of all R Markdown files under the 'content/' directory, and returns a vector of paths of files to be built, e.g., build\_rmd = blogdown::filter\_timestamp. A few aliases are currently provided for such functions: build\_rmd = 'newfile' is equivalent to build\_rmd = blogdown::filter\_newfile, build\_rmd = 'timestamp' is equivalent to build\_rmd = blogdown::filter\_timestamp, and build\_rmd = 'md5sum' is equivalent to build\_rmd = blogdown::filter\_md5sum.

<span id="page-29-0"></span>

# <span id="page-30-0"></span>step\_build\_bookdown 31

# Examples

```
dsl_init()
get_stage("script") %>%
  add_step(step_build_blogdown("."))
dsl_get()
```
<span id="page-30-1"></span>step\_build\_bookdown *Step: Build a bookdown book*

# Description

Build a bookdown book using [bookdown::render\\_book\(\)](#page-0-0).

# Usage

```
step_build_bookdown(...)
```
# Arguments

... See [bookdown::render\\_book.](#page-0-0)

# Examples

```
dsl_init()
```
get\_stage("script") %>% add\_step(step\_build\_bookdown("."))

dsl\_get()

<span id="page-30-2"></span>step\_build\_pkgdown *Step: Build pkgdown documentation*

# Description

Builds package documentation with the pkgdown package. Calls pkgdown::clean\_site() and then pkgdown::build\_site(...).

#### Usage

```
step_build_pkgdown(...)
```
# <span id="page-31-0"></span>Arguments

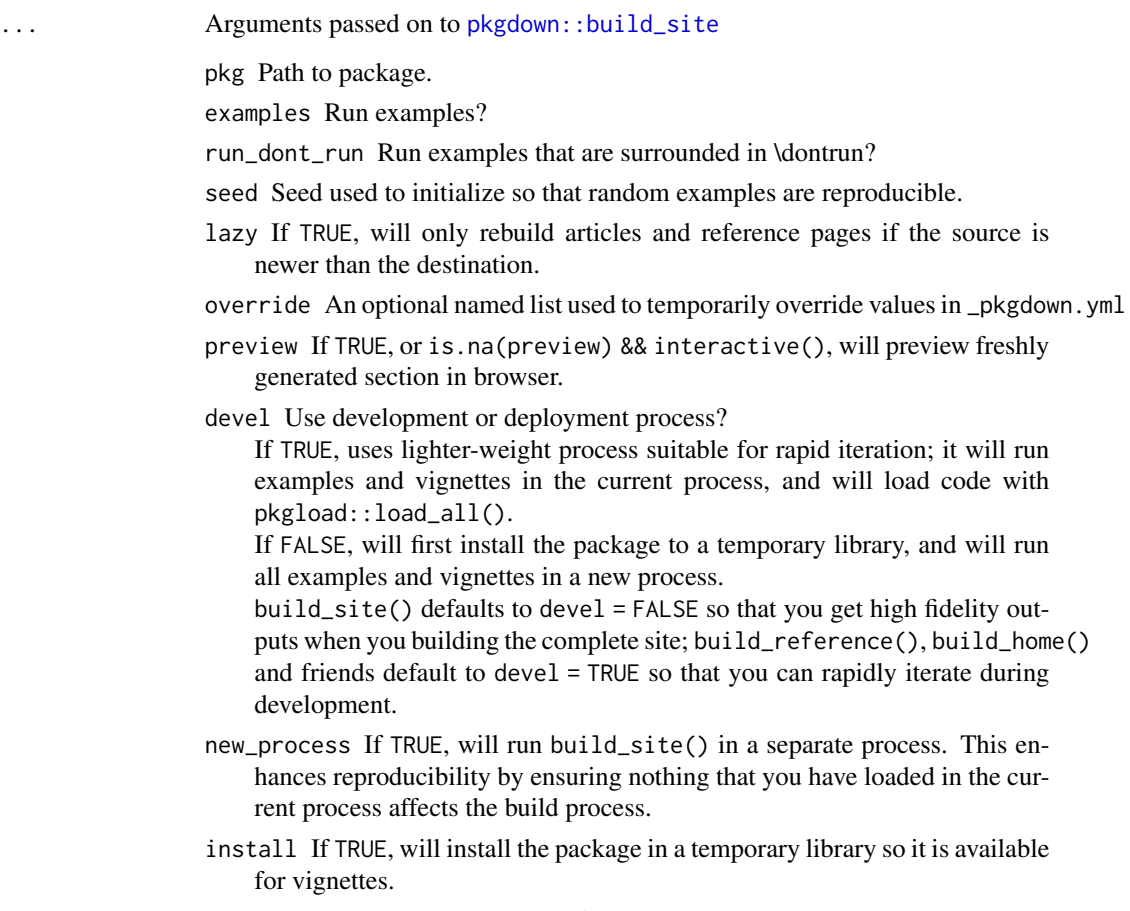

document Deprecated Use devel instead.

# See Also

```
Other steps: step_add_to_drat(), step_add_to_known_hosts(), step_do_push_deploy(), step_hello_world(),
step_install_pkg, step_install_ssh_keys(), step_push_deploy(), step_run_code(), step_session_info(),
step_setup_push_deploy(), step_setup_ssh(), step_test_ssh(), step_write_text_file()
```
# Examples

```
dsl_init()
```

```
get_stage("script") %>%
  add_step(step_build_pkgdown())
```
dsl\_get()

<span id="page-32-1"></span><span id="page-32-0"></span>Commits and pushes to a repo prepared by [step\\_setup\\_push\\_deploy\(\)](#page-40-2).

Deployment usually requires setting up SSH keys with [use\\_tic\(\)](#page-47-1).

#### Usage

```
step_do_push_deploy(
 path = ".'',commit_message = NULL,
 commit_paths = ".",
  force = FALSE
)
```
#### Arguments

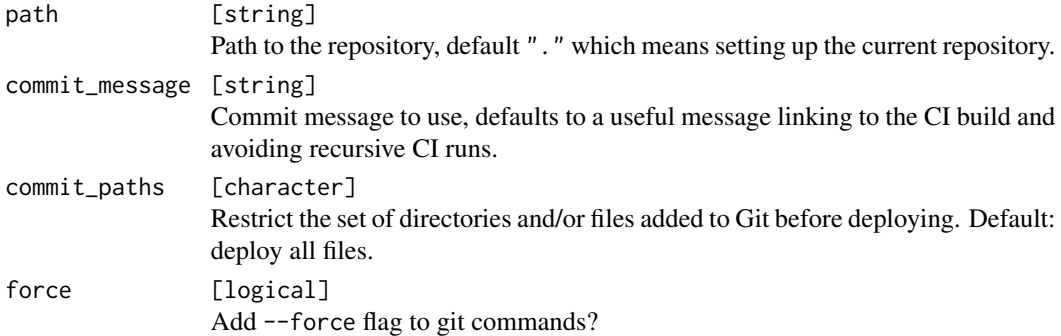

# Details

It is highly recommended to restrict the set of files touched by the deployment with the commit\_paths argument: this step assumes that it can freely overwrite all changes to all files below commit\_paths, and will not warn in case of conflicts.

To mitigate conflicts race conditions to the greatest extent possible, the following strategy is used:

- The changes are committed to the branch
- Before pushing, new commits are fetched, and the changes are cherry-picked on top of the new commits

If no new commits were pushed after the CI run has started, this strategy is equivalent to committing and pushing. In the opposite case, if the remote repo has new commits, the deployment is safely applied to the current tip.

#### See Also

Other deploy steps: [step\\_push\\_deploy\(](#page-36-1)), [step\\_setup\\_push\\_deploy\(](#page-40-2))

```
Other steps: step_add_to_drat(), step_add_to_known_hosts(), step_build_pkgdown(), step_hello_world(),
step_install_pkgstep_install_ssh_keys(step_push_deploy(step_run_code(step_session_info(),
step_setup_push_deploy(), step_setup_ssh(), step_test_ssh(), step_write_text_file()
```
#### Examples

```
## Not run:
dsl_init()
# Deployment only works if a companion step_setup_push_deploy() is added
get_stage("deploy") %>%
 add_step(step_setup_push_deploy(path = "docs", branch = "gh-pages")) %>%
 add_step(step_build_pkgdown())
if (rlang::is_installed("git2r") && git2r::in_repository()) {
 get_stage("deploy") %>%
    add_step(step_do_push_deploy(path = "docs"))
}
dsl_get()
## End(Not run)
```
<span id="page-33-1"></span>step\_hello\_world *Step: Hello, world!*

#### **Description**

The simplest step possible: prints "Hello, world!" to the console when run, does not require any preparation. This step may be useful to test a tic setup or as a starting point when implementing a custom step.

# Usage

```
step_hello_world()
```
# See Also

Other steps: [step\\_add\\_to\\_drat\(](#page-27-1)), [step\\_add\\_to\\_known\\_hosts\(](#page-28-1)), [step\\_build\\_pkgdown\(](#page-30-2)), [step\\_do\\_push\\_deploy\(](#page-32-1)), [step\\_install\\_pkg](#page-34-2), [step\\_install\\_ssh\\_keys\(](#page-35-1)), [step\\_push\\_deploy\(](#page-36-1)), [step\\_run\\_code\(](#page-39-1)), [step\\_session\\_info\(](#page-40-1)), [step\\_setup\\_push\\_deploy\(](#page-40-2)), [step\\_setup\\_ssh\(](#page-42-1)), [step\\_test\\_ssh\(](#page-43-1)), [step\\_write\\_text\\_file\(](#page-44-2))

<span id="page-33-0"></span>

# <span id="page-34-0"></span>step\_install\_pkg 35

#### Examples

```
dsl_init()
get_stage("script") %>%
 add_step(step_hello_world())
dsl_get()
```
<span id="page-34-2"></span>step\_install\_pkg *Step: Install packages*

#### <span id="page-34-1"></span>Description

These steps are useful if your CI run needs additional packages. Usually they are declared as dependencies in your DESCRIPTION, but it is also possible to install dependencies manually. By default, binary versions of packages are installed if possible, even if the CRAN version is ahead.

A step\_install\_deps() step installs all package dependencies declared in DESCRIPTION, using [pak::local\\_install\\_dev\\_deps\(\)](#page-0-0). This includes upgrading outdated packages.

This step can only be used if a DESCRIPTION file is present in the repository root.

A step\_install\_cran() step installs one package from CRAN via [install.packages\(\)](#page-0-0), but only if it's not already installed.

A step\_install\_github() step installs one or more packages from GitHub via [pak::pkg\\_install\(\)](#page-0-0), the packages are only installed if their GitHub version is different from the locally installed version.

# Usage

```
step_install_deps(dependencies = TRUE)
```

```
step_install_cran(package = NULL, ...)
```

```
step_install_github(repo = NULL, ...)
```
#### Arguments

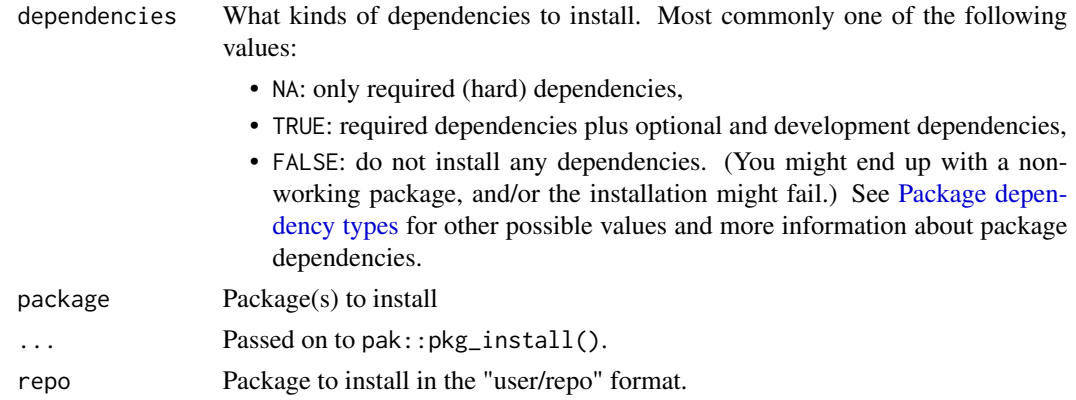

# See Also

```
Other steps: step_add_to_drat(), step_add_to_known_hosts(), step_build_pkgdown(), step_do_push_deploy(),
step_hello_world(step_install_ssh_keys(step_push_deploy(step_run_code(step_session_info(),
step_setup_push_deploy(), step_setup_ssh(), step_test_ssh(), step_write_text_file()
```
#### Examples

```
dsl_init()
get_stage("install") %>%
 add_step(step_install_deps())
dsl_get()
dsl_init()
get_stage("install") %>%
 add_step(step_install_cran("magick"))
dsl_get()
dsl_init()
get_stage("install") %>%
 add_step(step_install_github("rstudio/gt"))
dsl_get()
```
<span id="page-35-1"></span>step\_install\_ssh\_keys *Step: Install an SSH key*

#### Description

Writes a private SSH key encoded in an environment variable to a file in  $\gamma$ . ssh. Only run in noninteractive settings and if the environment variable exists and is non-empty. [use\\_ghactions\\_deploy\(\)](#page-47-2) and [use\\_tic\(\)](#page-47-1) functions encode a private key as an environment variable for use with this function.

### Usage

```
step_install_ssh_keys(private_key_name = "TIC_DEPLOY_KEY")
```
# Arguments

private\_key\_name

string

Only needed when deploying from builds on GitHub Actions. If you have set a custom name for the private key during creation of the SSH key pair via tic::use\_ghactions\_deploy()] or [use\\_tic\(\)](#page-47-1), pass this name here.

<span id="page-35-0"></span>

# <span id="page-36-0"></span>step\_push\_deploy 37

# See Also

[use\\_tic\(\)](#page-47-1), [use\\_ghactions\\_deploy\(\)](#page-47-2)

```
Other steps: step_add_to_drat(), step_add_to_known_hosts(), step_build_pkgdown(), step_do_push_deploy(),
step_hello_world(), step_install_pkg, step_push_deploy(), step_run_code(), step_session_info(),
step_setup_push_deploy(), step_setup_ssh(), step_test_ssh(), step_write_text_file()
```
#### Examples

```
dsl_init()
get_stage("before_deploy") %>%
  add_step(step_install_ssh_keys())
```
dsl\_get()

<span id="page-36-1"></span>step\_push\_deploy *Step: Setup and perform push deploy*

# Description

Clones a repo, initializes author information, sets up remotes, commits, and pushes. Combines [step\\_setup\\_push\\_deploy\(\)](#page-40-2) with checkout = FALSE and a suitable orphan argument, and [step\\_do\\_push\\_deploy\(\)](#page-32-1).

Deployment usually requires setting up SSH keys with [use\\_tic\(\)](#page-47-1).

#### Usage

```
step_push_deploy(
  path = ".'',branch = NULL,
  remote_url = NULL,
  commit_message = NULL,
  commit_paths = ".",
  force = FALSE\mathcal{L}
```
#### Arguments

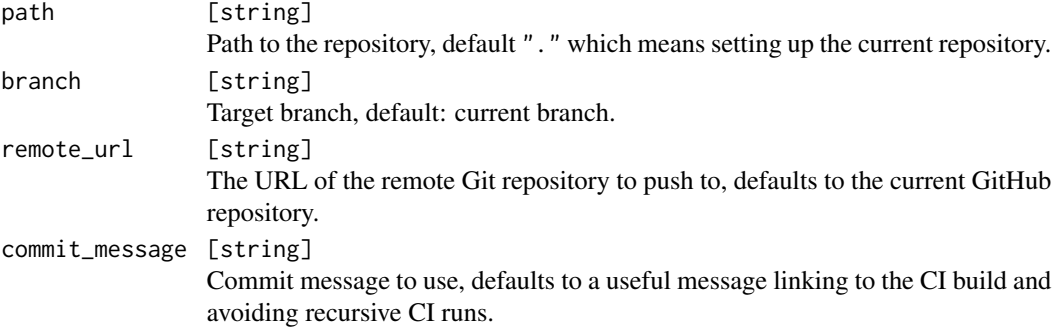

<span id="page-37-0"></span>38 step\_rcmdcheck

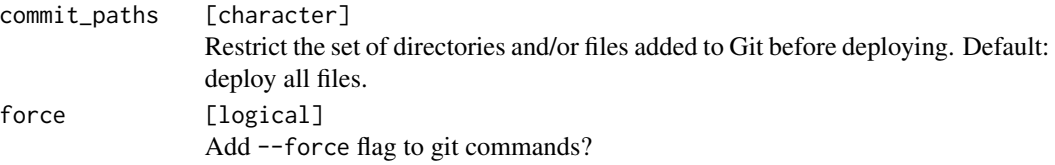

# Details

Setup and deployment are combined in one step, the files to be deployed must be prepared in a previous step. This poses some restrictions on how the repository can be initialized, in particular for a nonstandard path argument only orphan = TRUE can be supported (and will be used).

For more control, create two separate steps with step\_setup\_push\_deploy() and step\_do\_push\_deploy(), and create the files to be deployed in between these steps.

#### See Also

Other deploy steps: [step\\_do\\_push\\_deploy\(](#page-32-1)), [step\\_setup\\_push\\_deploy\(](#page-40-2))

```
Other steps: step_add_to_drat(), step_add_to_known_hosts(), step_build_pkgdown(), step_do_push_deploy(),
step_hello_world(step_install_pkgstep_install_ssh_keys(step_run_code(step_session_info(),
step_setup_push_deploy(), step_setup_ssh(), step_test_ssh(), step_write_text_file()
```
# Examples

```
## Not run:
dsl_init()
get_stage("script") %>%
 add_step(step_push_deploy(commit_paths = c("NAMESPACE", "man")))
dsl_get()
```
## End(Not run)

<span id="page-37-1"></span>step\_rcmdcheck *Step: Check a package*

#### Description

Check a package using [rcmdcheck::rcmdcheck\(\)](#page-0-0), which ultimately calls R CMD check.

### Usage

```
step_rcmdcheck(
  ...,
 warnings_are_errors = NULL,
 notes_are_errors = NULL,
  args = NULL,build_args = NULL,
```

```
error_on = "warning",
 repos = repo_default(),
 timeout = Inf,
 check_dir = "check"
)
```
# Arguments

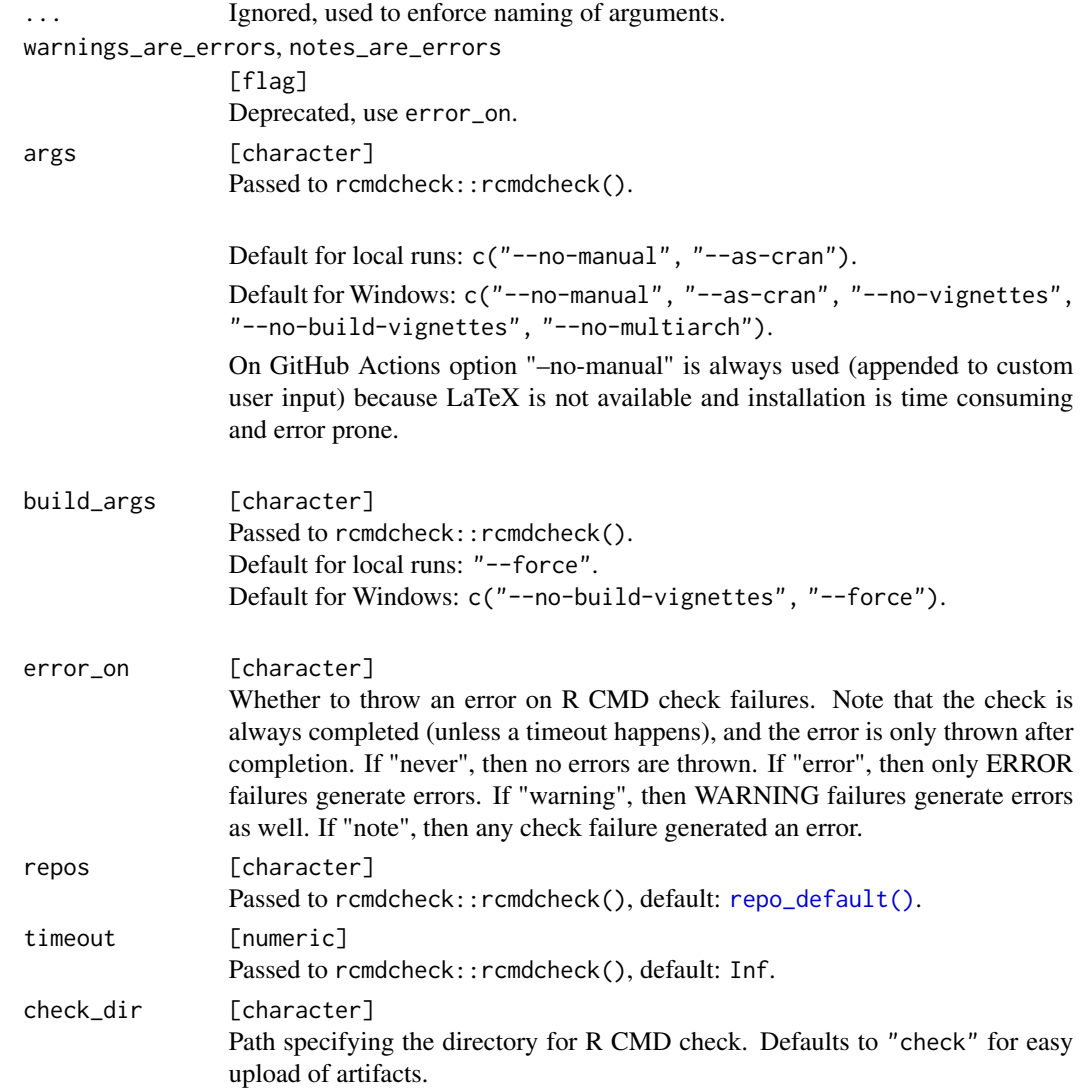

# Updating of (dependency) packages

Packages shipped with the R-installation will not be updated as they will be overwritten by the Rinstaller in each build. If you want these package to be updated, please add the following step to your workflow: add\_code\_step(remotes::update\_packages("<pkg>")).

#### Examples

dsl\_init()

```
get_stage("script") %>%
  add_step(step_rcmdcheck(error_on = "note", repos = repo_bioc()))
dsl_get()
```
<span id="page-39-1"></span>step\_run\_code *Step: Run arbitrary R code*

#### Description

Captures the expression and executes it when running the step. An optional preparatory expression can be provided that is executed during preparation. If the top-level expression is a qualified function call (of the format package::fun()), the package is installed during preparation.

#### Usage

 $step_run\_code(call = NULL, prepare\_call = NULL)$ 

### **Arguments**

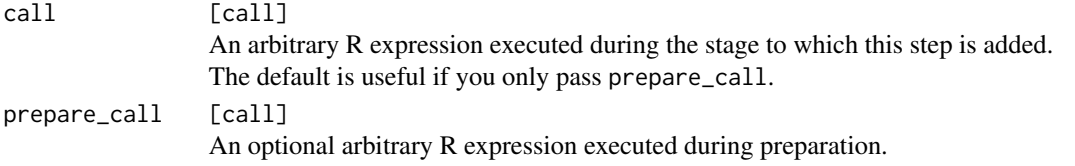

#### See Also

```
Other steps: step_add_to_drat(), step_add_to_known_hosts(), step_build_pkgdown(), step_do_push_deploy(),
step_hello_world(), step_install_pkg, step_install_ssh_keys(), step_push_deploy(),
step_session_info(), step_setup_push_deploy(), step_setup_ssh(), step_test_ssh(), step_write_text_file()
```
# Examples

```
dsl_init()
get_stage("install") %>%
 add_step(step_run_code(update.packages(ask = FALSE)))
# Will install covr from CRAN during preparation:
get_stage("after_success") %>%
 add_code_step(covr::codecov())
```
dsl\_get()

<span id="page-39-0"></span>

<span id="page-40-1"></span><span id="page-40-0"></span>step\_session\_info *Step: Print the current Session Info*

### Description

Prints out the package information of the current session via [sessioninfo::session\\_info\(\)](#page-0-0).

#### Usage

```
step_session_info()
```
# See Also

```
Other steps: step_add_to_drat(), step_add_to_known_hosts(), step_build_pkgdown(), step_do_push_deploy(),
step_hello_world(), step_install_pkg, step_install_ssh_keys(), step_push_deploy(),
step_run_code(), step_setup_push_deploy(), step_setup_ssh(), step_test_ssh(), step_write_text_file()
```
#### Examples

```
dsl_init()
get_stage("install") %>%
  add_step(step_session_info())
```
dsl\_get()

<span id="page-40-2"></span>step\_setup\_push\_deploy

*Step: Setup push deploy*

# Description

Clones a repo, inits author information, and sets up remotes for a subsequent [step\\_do\\_push\\_deploy\(\)](#page-32-1).

#### Usage

```
step_setup_push_deploy(
 path = ".".
 branch = NULL,
 orphan = FALSE,
 remote_url = NULL,
  checkout = TRUE)
```
#### <span id="page-41-0"></span>Arguments

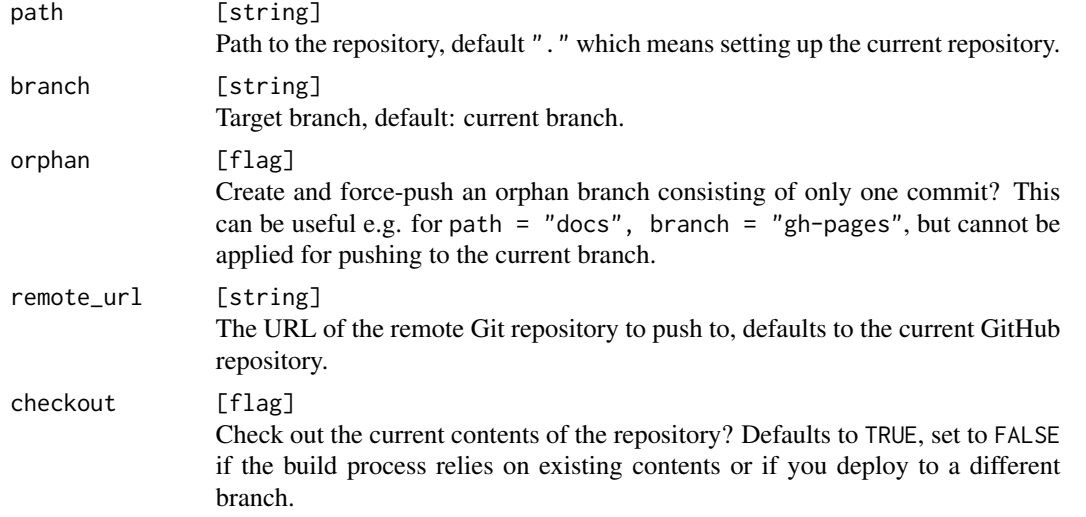

# See Also

Other deploy steps: [step\\_do\\_push\\_deploy\(](#page-32-1)), [step\\_push\\_deploy\(](#page-36-1))

```
Other steps: step_add_to_drat(), step_add_to_known_hosts(), step_build_pkgdown(), step_do_push_deploy(),
step_hello_world(), step_install_pkg, step_install_ssh_keys(), step_push_deploy(),
step_run_code(), step_session_info(), step_setup_ssh(), step_test_ssh(), step_write_text_file()
```
# Examples

```
## Not run:
dsl_init()
get_stage("deploy") %>%
  add_step(step_setup_push_deploy(path = "docs", branch = "gh-pages")) %>%
  add_step(step_build_pkgdown())
# This example needs a Git repository
if (rlang::is_installed("git2r") && git2r::in_repository()) {
  # Deployment only works if a companion step_do_push_deploy() is added
  get_stage("deploy") %>%
    add_step(step_do_push_deploy(path = "docs"))
}
dsl_get()
## End(Not run)
```
<span id="page-42-1"></span><span id="page-42-0"></span>Adds to known hosts, installs private key, and tests the connection. Chaining [step\\_install\\_ssh\\_keys\(\)](#page-35-1), [step\\_add\\_to\\_known\\_hosts\(\)](#page-28-1) and [step\\_test\\_ssh\(\)](#page-43-1). [use\\_tic\(\)](#page-47-1) encodes a private key as an environment variable for use with this function.

# Usage

```
step_setup_ssh(
  private_key_name = "TIC_DEPLOY_KEY",
  host = "github.com",
 url = paste0("git@", host),
  verbose = ""\mathcal{L}
```
#### Arguments

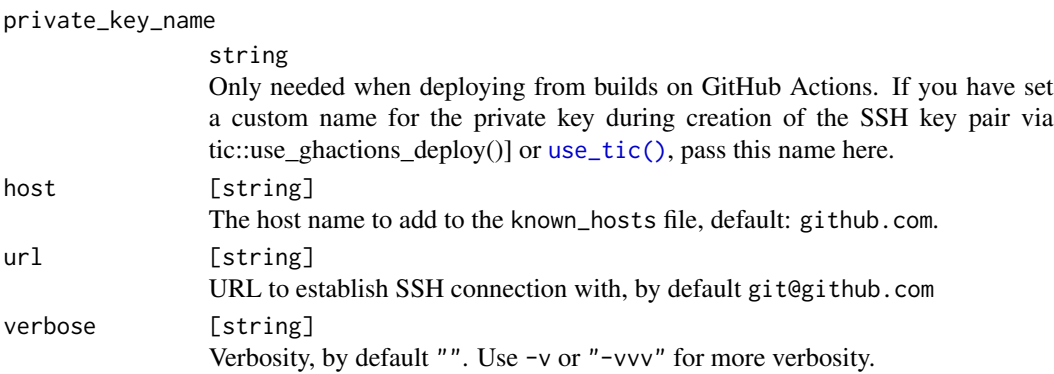

#### See Also

```
Other steps: step_add_to_drat(), step_add_to_known_hosts(), step_build_pkgdown(), step_do_push_deploy(),
step_hello_world(), step_install_pkg, step_install_ssh_keys(), step_push_deploy(),
step_run_code(), step_session_info(), step_setup_push_deploy(), step_test_ssh(), step_write_text_file()
```
# Examples

```
dsl_init()
get_stage("script") %>%
 add_step(step_setup_ssh(host = "gitlab.com"))
```
dsl\_get()

<span id="page-43-1"></span><span id="page-43-0"></span>

Establishes an SSH connection. This step doesn't fail if the connection cannot be established, but prints verbose output by default. It is useful for troubleshooting deployment problems.

#### Usage

```
step_test_ssh(
 url = "git@github.com",
 verbose = ",
 private_key_name = "TIC_DEPLOY_KEY"
)
```
# Arguments

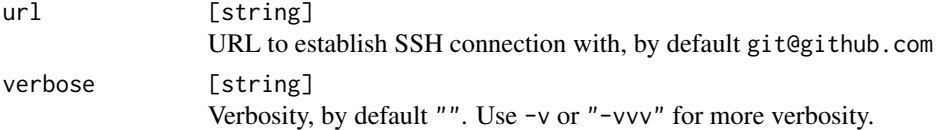

private\_key\_name

string Only needed when deploying from builds on GitHub Actions. If you have set a custom name for the private key during creation of the SSH key pair via tic::use\_ghactions\_deploy()] or [use\\_tic\(\)](#page-47-1), pass this name here.

#### See Also

```
Other steps: step_add_to_drat(), step_add_to_known_hosts(), step_build_pkgdown(), step_do_push_deploy(),
step_hello_world(), step_install_pkg, step_install_ssh_keys(), step_push_deploy(),
step_run_code(), step_session_info(), step_setup_push_deploy(), step_setup_ssh(), step_write_text_file()
```
#### Examples

```
dsl_init()
get_stage("script") %>%
 add_step(step_test_ssh(verbose = "-vvv"))
```
dsl\_get()

<span id="page-44-2"></span><span id="page-44-0"></span>Creates a text file with arbitrary contents

#### Usage

step\_write\_text\_file(..., path)

#### Arguments

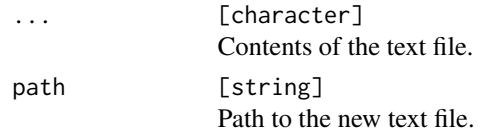

# See Also

```
Other steps: step_add_to_drat(), step_add_to_known_hosts(), step_build_pkgdown(), step_do_push_deploy(),
step_hello_world(), step_install_pkg, step_install_ssh_keys(), step_push_deploy(),
step_run_code(), step_session_info(), step_setup_push_deploy(), step_setup_ssh(), step_test_ssh()
```
# Examples

```
dsl_init()
get_stage("script") %>%
  add_step(step_write_text_file("Hi!", path = "hello.txt"))
```
dsl\_get()

<span id="page-44-1"></span>TicStep *The base class for all steps*

# Description

Override this class to create a new step.

# **Methods**

#### Public methods:

- [TicStep\\$new\(\)](#page-45-1)
- [TicStep\\$run\(\)](#page-45-2)
- [TicStep\\$prepare\(\)](#page-45-3)
- [TicStep\\$check\(\)](#page-45-4)

<span id="page-45-1"></span>Method new(): Create a TicStep object.

*Usage:* TicStep\$new()

<span id="page-45-2"></span>Method run(): This method must be overridden, it is called when running the stage to which a step has been added.

*Usage:* TicStep\$run()

<span id="page-45-3"></span>Method prepare(): This is just a placeholder. This method is called when preparing the stage to which a step has been added. It auto-install all packages which are needed for a certain step. For example, step\_build\_pkgdown() requires the *pkgdown* package.

For add\_code\_step(), it autodetects any package calls in the form of pkg::fun and tries to install these packages from CRAN. If a steps prepare\_call is not empty, the \$prepare method is skipped for this step. This can be useful if a package should be installed from non-standard repositories, e.g. from GitHub.

```
Usage:
TicStep$prepare()
```
<span id="page-45-4"></span>Method check(): This method determines if a step is prepared and run. Return FALSE if conditions for running this step are not met.

*Usage:* TicStep\$check()

<span id="page-45-5"></span>update\_yml *Update tic YAML Templates*

#### Description

Updates YAML templates to their latest versions. Currently only GitHub Actions and Circle CI templates are supported.

#### Usage

```
update_yml(template_in = NULL, template_out = NULL)
```
<span id="page-45-0"></span>

# update\_yml 47

#### Arguments

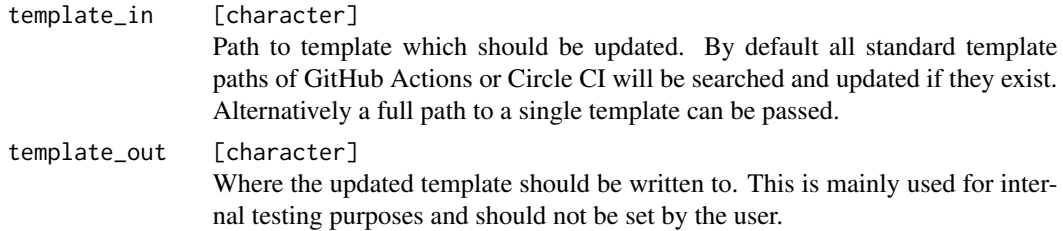

### Details

By default all workflow files starting with tic are matched. This means that you can have multiple YAML files with update support, e.g. "tic.yml" and "tic-db.yml".

# Formatting requirements of tic YAML templates

To ensure that updating of tic templates works, ensure the following points:

- Your template contains the type (e.g. linux-matrix-deploy) and the revision date in its first two lines.
- When inserting comments into custom code blocks, only one-line comments are allowed. Otherwise the update heuristic gets in trouble.

#### See Also

yaml\_templates

### Examples

```
## Not run:
# auto-search
update_yml()
update_yml("tic.yml")
# custom named templates
update_yml("custom-name.yml")
# full paths
update_yml("~/path/to/repo/.github/workflows/tic.yml")
## End(Not run)
```
<span id="page-47-2"></span><span id="page-47-0"></span>use\_ghactions\_deploy *Setup deployment for GitHub Actions*

# Description

# [Experimental]

Creates a public-private key pair, adds the public key to the GitHub repository via github\_add\_key(), and stores the private key as a "secret" in the GitHub repo.

#### Usage

```
use_ghactions_deploy(
 path = usethis::proj_get(),
 repo = get_repo_slug(remote),
 key_name_private = "TIC_DEPLOY_KEY",
 key_name_public = "Deploy key for GitHub Actions",
  remote = "origin"
)
```
# Arguments

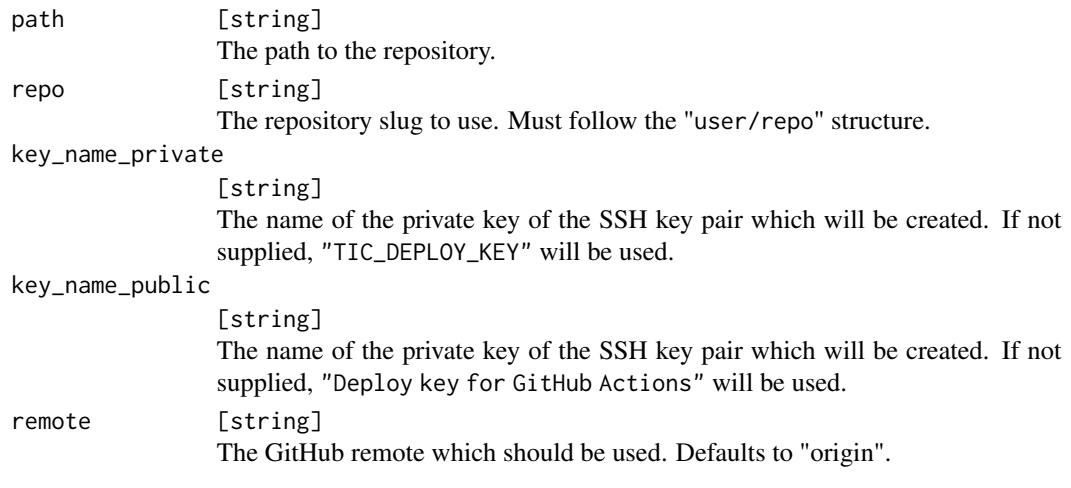

<span id="page-47-1"></span>use\_tic *Initialize CI testing using tic*

# Description

Prepares a repo for building and deploying supported by tic.

<span id="page-48-0"></span>use\_tic 49

# Usage

```
use_tic(
 wizard = interactive(),
 linux = "ghactions",
 mac = "ghactions",windows = "ghactions",
 deploy = "ghactions",
 matrix = "none",private_key_name = "TIC_DEPLOY_KEY",
 quiet = FALSE
)
```
# Arguments

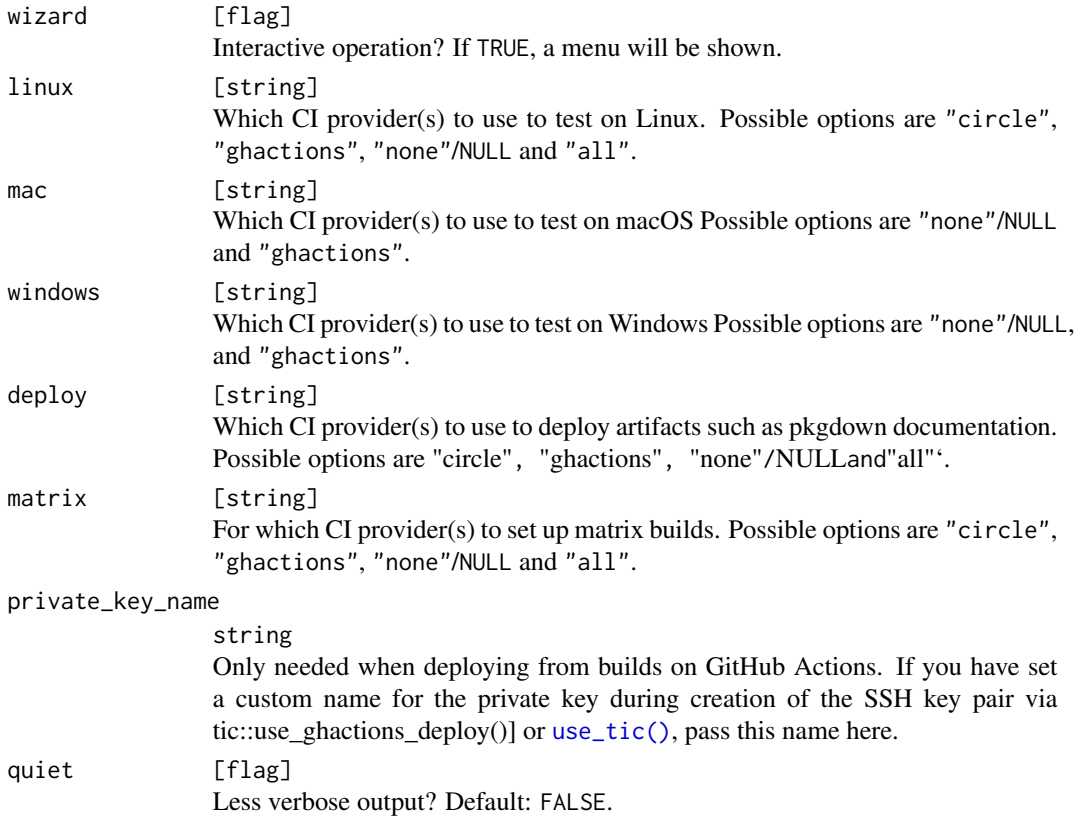

# Details

- 1. Query information which CI providers should be used
- 2. Setup permissions for providers selected for deployment
- 3. Create YAML files for selected providers
- 4. Create a default tic.R file depending on the repo type (package, website, bookdown, ...)

# Examples

```
# Requires interactive mode
if (FALSE) {
  use_tic()
  # Pre-specified settings favoring Circle CI:
  use_tic(
   wizard = FALSE,
   linux = "circle",
   mac = "ghactions",windows = "ghactions",
   deploy = "circle",
   matrix = "all")
}
```
<span id="page-49-1"></span>use\_tic\_badge *Add a CI Status Badge to README files*

#### Description

Adds a CI status badge to README.Rmd or README.md. By default the label is "tic". A custom branch can be specified via argument branch.

# Usage

```
use_tic_badge(provider, branch = NULL, label = "tic")
```
# Arguments

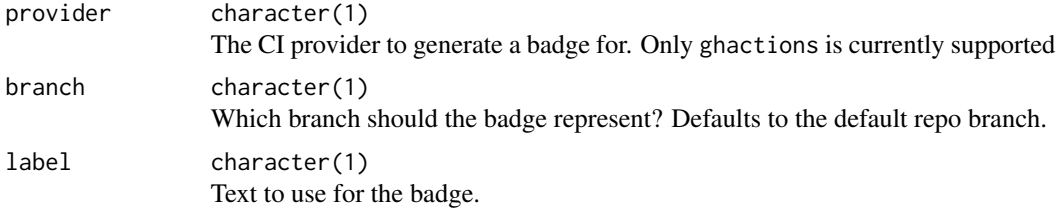

# Examples

```
## Not run:
use_tic_badge(provider = "ghactions")
# use a different branch
use_tic_badge(provider = "ghactions", branch = "develop")
```
## End(Not run)

<span id="page-49-0"></span>

<span id="page-50-0"></span>

Adds a tic.R file to containing the macros/steps/stages to be run during CI runs.

The content depends on the repo type (detected automatically when used within [use\\_tic\(\)](#page-47-1)).

#### Usage

use\_tic\_r(repo\_type, deploy\_on = "none")

#### Arguments

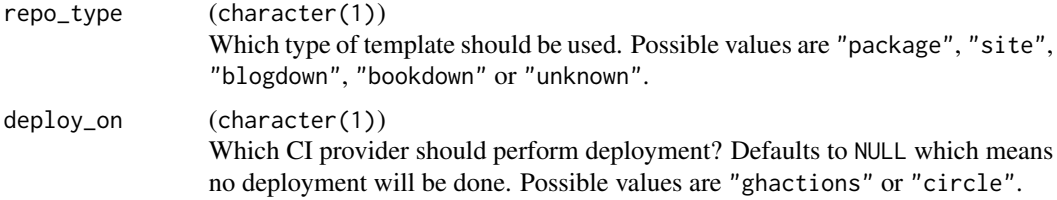

# See Also

[yaml\\_templates,](#page-51-1) [use\\_tic\\_badge\(\)](#page-49-1)

#### Examples

```
## Not run:
use_tic_r("package")
use_tic_r("package", deploy_on = "ghactions")
use_tic_r("blogdown", deploy_on = "all")
```
## End(Not run)

use\_update\_tic *Update tic Templates*

#### Description

Adds a GitHub Actions workflow (update-tic.yml) to check for tic template updates once a day.

Internally, [update\\_yml\(\)](#page-45-5) is called. A Pull Request will be opened if a newer upstream version of the local tic template is found.

This workflow relies on a GITHUB\_PAT with "workflow" scopes if GitHub Actions templates should be updated. Generate a GITHUB PAT and add it as a secret to your repo with [gha\\_add\\_secret\(\)](#page-20-1).

#### <span id="page-51-0"></span>Usage

use\_update\_tic()

#### Examples

## Not run: use\_update\_tic()

## End(Not run)

<span id="page-51-1"></span>yaml\_templates *Use CI YAML templates*

# Description

Installs YAML templates for various CI providers. These functions are also used within [use\\_tic\(\)](#page-47-1).

If you want to update an existing template use [update\\_yml\(\)](#page-45-5).

#### Usage

```
use_circle_yml(type = "linux-deploy", write = TRUE, quiet = FALSE)
```

```
use_ghactions_yml(type = "linux-deploy", write = TRUE, quiet = FALSE)
```
# Arguments

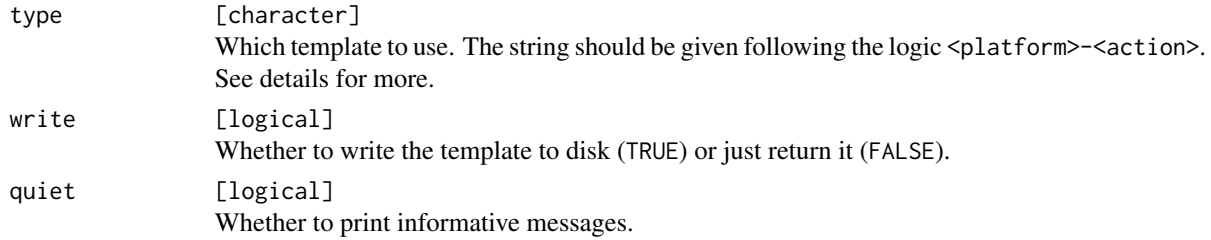

#### pkgdown

If type contains "deploy", tic by default also sets the environment variable BUILD\_PKGDOWN=true. This triggers a call to pkgdown::build\_site() via the do\_pkgdown macro in tic.R for the respective runners.

If a setting includes "matrix" and builds on multiple R versions, the job building on R release is chosen to build the pkgdown site.

# <span id="page-52-0"></span>YAML Type

tic supports a variety of different YAML templates which follow the <platform>-<action>pattern. The first one is mandatory, the others are optional.

- Possible values for <platform> are linux, and macos, windows.
- Possible values for <action> are matrix and deploy.

Special types are custom and custom-deploy. These should be used if the runner matrix is completely user-defined. This is mainly useful in [update\\_yml\(\)](#page-45-5).

For backward compatibility use\_ghactions\_yml() will be default build and deploy on all platforms.

Here is a list of all available combinations:

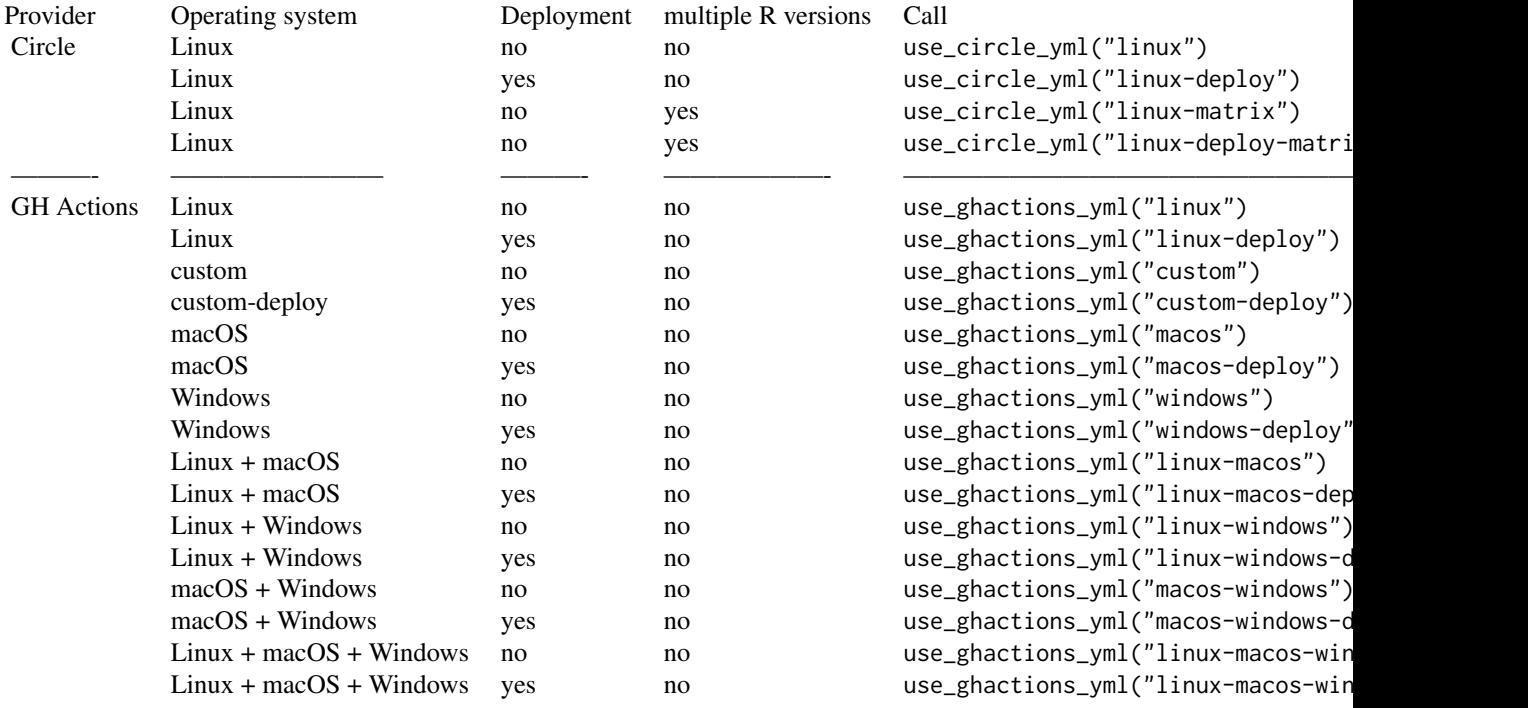

# <span id="page-53-0"></span>**Index**

∗ GitHub functions github\_repo, [23](#page-22-0) ∗ deploy steps step\_do\_push\_deploy, [33](#page-32-0) step\_push\_deploy, [37](#page-36-0) step\_setup\_push\_deploy, [41](#page-40-0) ∗ macros do\_blogdown, [7](#page-6-0) do\_bookdown, [9](#page-8-0) do\_drat, [11](#page-10-0) do\_package\_checks, [13](#page-12-0) do\_pkgdown, [15](#page-14-0) do\_readme\_rmd, [17](#page-16-0) list\_macros, [23](#page-22-0) ∗ runners prepare\_all\_stages, [24](#page-23-0) run\_all\_stages, [25](#page-24-0) run\_stage, [26](#page-25-0) ∗ steps step\_add\_to\_drat, [28](#page-27-0) step\_add\_to\_known\_hosts, [29](#page-28-0) step\_build\_pkgdown, [31](#page-30-0) step\_do\_push\_deploy, [33](#page-32-0) step\_hello\_world, [34](#page-33-0) step\_install\_pkg, [35](#page-34-0) step\_install\_ssh\_keys, [36](#page-35-0) step\_push\_deploy, [37](#page-36-0) step\_run\_code, [40](#page-39-0) step\_session\_info, [41](#page-40-0) step\_setup\_push\_deploy, [41](#page-40-0) step\_setup\_ssh, [43](#page-42-0) step\_test\_ssh, [44](#page-43-0) step\_write\_text\_file, [45](#page-44-0) add\_code\_step *(*dsl*)*, [18](#page-17-0) add\_package\_checks *(*Deprecated*)*, [6](#page-5-0) add\_step *(*dsl*)*, [18](#page-17-0) add\_step(), *[19,](#page-18-0) [20](#page-19-0)* after\_deploy *(*stages*)*, [28](#page-27-0)

after\_failure *(*stages*)*, [28](#page-27-0)

after\_install *(*stages*)*, [28](#page-27-0) after\_script *(*stages*)*, [28](#page-27-0) after\_success *(*stages*)*, [28](#page-27-0) auth\_github *(*github\_helpers*)*, [22](#page-21-0) base64serialize, [4](#page-3-0) base64unserialize *(*base64serialize*)*, [4](#page-3-0) before\_deploy *(*stages*)*, [28](#page-27-0) before\_install *(*stages*)*, [28](#page-27-0) before\_script *(*stages*)*, [28](#page-27-0) blogdown::build\_site, *[30](#page-29-0)* blogdown::build\_site(), *[30](#page-29-0)* bookdown::render\_book, *[31](#page-30-0)* bookdown::render\_book(), *[31](#page-30-0)* character, *[23](#page-22-0)* check\_admin\_repo *(*ssh\_key\_helpers*)*, [27](#page-26-0) check\_private\_key\_name *(*ssh\_key\_helpers*)*, [27](#page-26-0)  $ci, 5$  $ci, 5$ ci\_can\_push *(*ci*)*, [5](#page-4-0) ci\_can\_push(), *[8](#page-7-0)*, *[10](#page-9-0)*, *[16](#page-15-0)* ci\_cat\_with\_color *(*ci*)*, [5](#page-4-0) ci\_get\_branch *(*ci*)*, [5](#page-4-0) ci\_get\_branch(), *[8](#page-7-0)*, *[10](#page-9-0)*, *[16](#page-15-0)* ci\_get\_build\_number *(*ci*)*, [5](#page-4-0) ci\_get\_build\_url *(*ci*)*, [5](#page-4-0) ci\_get\_commit *(*ci*)*, [5](#page-4-0) ci\_get\_env *(*ci*)*, [5](#page-4-0) ci\_get\_slug *(*ci*)*, [5](#page-4-0) ci\_has\_env *(*ci*)*, [5](#page-4-0) ci\_is\_env *(*ci*)*, [5](#page-4-0) ci\_is\_interactive *(*ci*)*, [5](#page-4-0) ci\_is\_interactive(), *[14](#page-13-0)* ci\_is\_tag *(*ci*)*, [5](#page-4-0) ci\_on\_circle *(*ci*)*, [5](#page-4-0) ci\_on\_ghactions *(*ci*)*, [5](#page-4-0) covr::codecov(), *[13](#page-12-0)*

deploy *(*stages*)*, [28](#page-27-0)

#### INDEX 55

```
Deprecated, 6
do_blogdown, 7, 11, 13, 15, 17, 18, 24
do_blogdown(), 24
do_bookdown, 9, 9, 13, 15, 17, 18, 24
do_bookdown(), 24
do_drat, 9, 11, 11, 15, 17, 18, 24
do_drat(), 24
do_package_checks, 9, 11, 13, 13, 17, 18, 24
do_package_checks(), 6, 19, 24, 25
do_pkgdown, 9, 11, 13, 15, 15, 18, 24
do_pkgdown(), 24
do_readme_rmd, 9, 11, 13, 15, 17, 17, 24
do_readme_rmd(), 24
drat::insertPackage(), 28
DSL, 3, 20, 24
DSL (dsl), 18
dsl, 18
dsl_get, 19
dsl_get(), 18
dsl_init (dsl_get), 19
dsl_load (dsl_get), 19
dsl_load(), 18, 24–26, 28
```
encode\_private\_key *(*ssh\_key\_helpers*)*, [27](#page-26-0)

```
get_owner (github_helpers), 22
get_public_key (ssh_key_helpers), 27
get_repo (github_helpers), 22
get_repo_slug (github_helpers), 22
get_role_in_repo (ssh_key_helpers), 27
get_stage (dsl), 18
get_stage(), 19, 20
get_user (github_helpers), 22
gha_add_secret, 21
gha_add_secret(), 51
github_add_key (ssh_key_helpers), 27
github_helpers, 22
github_info (github_repo), 23
github_info(), 23
github_repo, 23
```
hugo\_build, *[30](#page-29-0)*

install *(*stages*)*, [28](#page-27-0) install.packages(), *[35](#page-34-0)*

list\_macros, *[9](#page-8-0)*, *[11](#page-10-0)*, *[13](#page-12-0)*, *[15](#page-14-0)*, *[17,](#page-16-0) [18](#page-17-0)*, [23](#page-22-0)

macro, *[3](#page-2-0)*, *[18](#page-17-0)*, [24](#page-23-0) memCompress(), *[4](#page-3-0)* memDecompress(), *[4](#page-3-0)* Package dependency types, *[15](#page-14-0)*, *[35](#page-34-0)* pak::local\_install\_dev\_deps(), *[35](#page-34-0)* pak::pkg\_install(), *[35](#page-34-0)* pkgdown::build\_site, *[32](#page-31-0)* prepare\_all\_stages, [24,](#page-23-0) *[26](#page-25-0)* print(), *[20](#page-19-0)* rcmdcheck::rcmdcheck(), *[38](#page-37-0)* remotes::bioc\_install\_repos(), *[25](#page-24-0)* repo, [25](#page-24-0) repo\_bioc *(*repo*)*, [25](#page-24-0) repo\_cloud *(*repo*)*, [25](#page-24-0) repo\_cran *(*repo*)*, [25](#page-24-0) repo\_default *(*repo*)*, [25](#page-24-0) repo\_default(), *[7](#page-6-0)*, *[14](#page-13-0)*, *[39](#page-38-0)* run\_all\_stages, *[24](#page-23-0)*, [25,](#page-24-0) *[26](#page-25-0)* run\_stage, *[24](#page-23-0)*, *[26](#page-25-0)*, [26](#page-25-0) run\_stage(), *[28](#page-27-0)* script *(*stages*)*, [28](#page-27-0) serve\_site, *[30](#page-29-0)* sessioninfo::session\_info(), *[41](#page-40-0)* ssh\_key\_helpers, [27](#page-26-0) stages, *[20](#page-19-0)*, *[25](#page-24-0)*, [28](#page-27-0) step\_add\_to\_drat, [28,](#page-27-0) *[30](#page-29-0)*, *[32](#page-31-0)*, *[34](#page-33-0)*, *[36](#page-35-0)[–38](#page-37-0)*, *[40](#page-39-0)[–45](#page-44-0)* step\_add\_to\_drat(), *[12](#page-11-0)* step\_add\_to\_known\_hosts, *[29](#page-28-0)*, [29,](#page-28-0) *[32](#page-31-0)*, *[34](#page-33-0)*, *[36](#page-35-0)[–38](#page-37-0)*, *[40](#page-39-0)[–45](#page-44-0)* step\_add\_to\_known\_hosts(), *[43](#page-42-0)* step\_build\_blogdown, [30](#page-29-0) step\_build\_blogdown(), *[8](#page-7-0)* step\_build\_bookdown, [31](#page-30-0) step\_build\_bookdown(), *[10](#page-9-0)* step\_build\_pkgdown, *[29,](#page-28-0) [30](#page-29-0)*, [31,](#page-30-0) *[34](#page-33-0)*, *[36](#page-35-0)[–38](#page-37-0)*, *[40](#page-39-0)[–45](#page-44-0)* step\_build\_pkgdown(), *[15,](#page-14-0) [16](#page-15-0)* step\_do\_push\_deploy, *[29,](#page-28-0) [30](#page-29-0)*, *[32](#page-31-0)*, [33,](#page-32-0) *[34](#page-33-0)*, *[36](#page-35-0)[–38](#page-37-0)*, *[40](#page-39-0)[–45](#page-44-0)* step\_do\_push\_deploy(), *[8](#page-7-0)*, *[10](#page-9-0)*, *[12](#page-11-0)*, *[15](#page-14-0)*, *[17](#page-16-0)*, *[37](#page-36-0)*, *[41](#page-40-0)* step\_hello\_world, *[29,](#page-28-0) [30](#page-29-0)*, *[32](#page-31-0)*, *[34](#page-33-0)*, [34,](#page-33-0) *[36](#page-35-0)[–38](#page-37-0)*, *[40](#page-39-0)[–45](#page-44-0)* step\_hello\_world(), *[3](#page-2-0)*, *[18,](#page-17-0) [19](#page-18-0)* step\_install\_cran *(*step\_install\_pkg*)*, [35](#page-34-0) step\_install\_deps *(*step\_install\_pkg*)*, [35](#page-34-0) step\_install\_deps(), *[7](#page-6-0)*, *[9](#page-8-0)*, *[13](#page-12-0)*, *[15](#page-14-0)*, *[25](#page-24-0)*

56 INDEX

step\_install\_github *(*step\_install\_pkg *)* , [35](#page-34-0) step\_install\_pkg , *[29](#page-28-0) , [30](#page-29-0)* , *[32](#page-31-0)* , *[34](#page-33-0)* , [35](#page-34-0) , *[37,](#page-36-0) [38](#page-37-0)* , *[40](#page-39-0)[–45](#page-44-0)* step\_install\_ssh\_keys , *[29](#page-28-0) , [30](#page-29-0)* , *[32](#page-31-0)* , *[34](#page-33-0)* , *[36](#page-35-0)* , [36](#page-35-0) , *[38](#page-37-0)* , *[40](#page-39-0)[–45](#page-44-0)* step\_install\_ssh\_keys() , *[43](#page-42-0)* step\_push\_deploy , *[29](#page-28-0) , [30](#page-29-0)* , *[32](#page-31-0)* , *[34](#page-33-0)* , *[36,](#page-35-0) [37](#page-36-0)* , [37](#page-36-0) , *[40](#page-39-0)[–45](#page-44-0)* step\_push\_deploy() , *[16](#page-15-0)* step\_rcmdcheck , [38](#page-37-0) step\_rcmdcheck() , *[13](#page-12-0)* step\_run\_code , *[29](#page-28-0) , [30](#page-29-0)* , *[32](#page-31-0)* , *[34](#page-33-0)* , *[36–](#page-35-0)[38](#page-37-0)* , [40](#page-39-0) , *[41](#page-40-0) [–45](#page-44-0)* step\_session\_info , *[29](#page-28-0) , [30](#page-29-0)* , *[32](#page-31-0)* , *[34](#page-33-0)* , *[36–](#page-35-0)[38](#page-37-0)* , *[40](#page-39-0)* , [41](#page-40-0) , *[42](#page-41-0) [–45](#page-44-0)* step\_session\_info() , *[7](#page-6-0)* , *[9](#page-8-0)* , *[13](#page-12-0)* , *[15](#page-14-0)* step\_setup\_push\_deploy , *[29](#page-28-0) , [30](#page-29-0)* , *[32](#page-31-0)* , *[34](#page-33-0)* , *[36](#page-35-0)[–38](#page-37-0)* , *[40](#page-39-0) , [41](#page-40-0)* , [41](#page-40-0) , *[43](#page-42-0) [–45](#page-44-0)* step\_setup\_push\_deploy() , *[8](#page-7-0)* , *[10](#page-9-0)* , *[12](#page-11-0)* , *[15](#page-14-0)* , *[17](#page-16-0)* , *[33](#page-32-0)* , *[37](#page-36-0)* step\_setup\_ssh , *[29](#page-28-0) , [30](#page-29-0)* , *[32](#page-31-0)* , *[34](#page-33-0)* , *[36–](#page-35-0)[38](#page-37-0)* , *[40](#page-39-0)[–42](#page-41-0)* , [43](#page-42-0) , *[44](#page-43-0) , [45](#page-44-0)* step\_setup\_ssh() , *[7](#page-6-0)* , *[10](#page-9-0) , [11](#page-10-0)* , *[15](#page-14-0)* , *[17](#page-16-0)* step\_test\_ssh , *[29](#page-28-0) , [30](#page-29-0)* , *[32](#page-31-0)* , *[34](#page-33-0)* , *[36–](#page-35-0)[38](#page-37-0)* , *[40–](#page-39-0)[43](#page-42-0)* , [44](#page-43-0) , *[45](#page-44-0)* step\_test\_ssh() , *[43](#page-42-0)* step\_write\_text\_file , *[29](#page-28-0) , [30](#page-29-0)* , *[32](#page-31-0)* , *[34](#page-33-0)* , *[36](#page-35-0)[–38](#page-37-0)* , *[40](#page-39-0)[–44](#page-43-0)* , [45](#page-44-0) tic-package, [3](#page-2-0) TicStep , *[19](#page-18-0)* , *[24](#page-23-0)* , *[26](#page-25-0)* , [45](#page-44-0) update\_yml , [46](#page-45-0) update\_yml() , *[51](#page-50-0) [–53](#page-52-0)* use\_circle\_yml *(*yaml\_templates *)* , [52](#page-51-0) use\_ghactions\_deploy , [48](#page-47-0) use\_ghactions\_deploy() , *[36,](#page-35-0) [37](#page-36-0)* use\_ghactions\_yml *(*yaml\_templates *)* , [52](#page-51-0) use\_tic , [48](#page-47-0) use\_tic(), [3](#page-2-0), [6](#page-5-0), [9](#page-8-0), [11](#page-10-0), [13](#page-12-0), [17–](#page-16-0)[20](#page-19-0), [33](#page-32-0), [36,](#page-35-0) [37](#page-36-0), *[43](#page-42-0) , [44](#page-43-0)* , *[49](#page-48-0)* , *[51](#page-50-0) , [52](#page-51-0)* use\_tic\_badge , [50](#page-49-0) use\_tic\_badge() , *[51](#page-50-0)* use\_tic\_r , [51](#page-50-0) use\_update\_tic , [51](#page-50-0) uses\_github *(*github\_repo *)* , [23](#page-22-0)

yaml\_templates , *[51](#page-50-0)* , [52](#page-51-0)